**1**

# **Dealing with Routes within a Junos OS Based Router**

When migrating services from one network design to the next, it is highly likely that a nonnegligible transition period is required. During this time, services may live in two worlds, in which some applications and network sites for those services are partially duplicated to allow the old and new designs to coexist.

From the perspective of an IP network, a service is identified by different abstractions, and a valid concept for a service is a set of IP addresses that are reachable from different network sites. This reachability information, which is exchanged via routing protocols, is collected in routing tables, and the best routing information from routing tables is propagated to the forwarding engine. **COPYRIGHTED MANUTES WILLITE S**<br> **COPYRIGHTED**<br> **COPYRIGHTED MATERIAL SUSPENDENT**<br> **COPYRIGHTED**<br> **COPYRIGHTED**<br> **COPYRIGHTED**<br> **COPYRIGHTED**<br> **COPYRIGHTED**<br> **COPYRIGHTED**<br> **COPYRIGHTED**<br> **COPY**<br> **COPY AND A SEVICE S AS EX** 

This chapter focuses primarily on routing and addressing for the Internet Protocol version 4 (IPv4) and illustrates Junos<sup> $\circledR$ </sup> operating system (Junos OS) configuration options that can leverage and optimize route manipulation among different routing tables. The underlying concepts presented only for IPv4 here can be generalized to other address families.

# **1.1 Route Handling Features inside a Junos OS Based Router**

Transition scenarios should avoid non-standard routing-protocol behavior, unless a network designer is deliberately planning a migration considering this. The impact of a migration can be reduced by employing specific and often creative behaviors on the routers themselves, behaviors that do not change the expected routing-protocol behavior, or that change that behavior in an identified fashion. These behaviors may have only a local effect on the router, and do not require a redefinition of open standards or modification to routing protocols.

In Junos OS routing architecture, the routing table is the central repository for routing information. Routes are *imported into* the routing table and *exported from* the routing table. This centralized approach avoids direct interaction among routing protocols; rather, protocols interact with the relevant routing table to exchange information outside their domain. Junos OS allows the use of more than one routing table to limit visibility of routing information to specific protocols only. Junos OS also allows the option for protocols to inject routing information into more than a single routing table.

The example in Listing 1.1 illustrates the process of exchanging a Routing Information Protocol (RIP) route with an Open Shortest Path First (OSPF) protocol, which involves three steps:

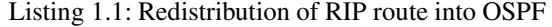

```
1 user@Bilbao-re0> show route receive-protocol rip 10.255.100.77 table inet.0
 2
  inet.0: 26 destinations, 28 routes (26 active, 0 holddown, 0 hidden)
  + = Active Route, - = Last Active, * = Both
 5
  6 0.0.0.0/0 *[RIP/100] 1d 21:56:47, metric 2, tag 0
                    > to 10.255.100.77 via so-1/3/1.0
 8
  9 user@Bilbao-re0> show route table inet.0 0/0 exact detail
10
11 inet.0: 26 destinations, 28 routes (26 active, 0 holddown, 0 hidden)
12 0.0.0.0/0 (1 entry, 1 announced)
13 *RIP Preference: 100
14 Next hop: 10.255.100.77 via so-1/3/1.0, selected
15 Task: RIPv2
16 Announcement bits (3): 0-KRT 2-OSPF 4-LDP
17 Route learned from 10.255.100.77 expires in 174 seconds
18 < . . . >19
20 user@Bilbao-re0> show ospf database external lsa-id 0.0.0.0
21 OSPF AS SCOPE link state database
22 Type ID Adv Rtr Seq Age Opt Cksum Len 23 Extern *0.0.0.0 192.168.1.8 0x8000003f 488 0x22 0x55aa 36
23 Extern *0.0.0.0 192.168.1.8 0x8000003f 488 0x22 0x55aa 36
```
- 1. The RIP task receives the route from a neighbor (10.255.100.77 in the example). After processing it and deciding that it passes its constraints check as specified by the RIP *import* policy, the route is installed in the routing table (Line 6).
- 2. The routing table informs interested processes that a new route is available through a notification mechanism (Line 16), whereby protocols register their interest in receiving updates. In this case, OSPF is registered on the announcement list as a recipient of changes in this RIP route.
- 3. Once notified, and after the RIP route has undergone some changes, the OSPF task evaluates this RIP route from the routing table, analyzes its validity for *exporting* through its own policy, and finally incorporates it into its link-state database in the form of a Type 5 AS External LSA (Line 23).

The Junos OS routing architecture supports multiple routing *instances*, each with its collection of Routing Information Base (RIB) tables, interfaces, and routing protocols. This *RIB group* construct allows the exchange of routes among tables. The remainder of this section covers this concept in more detail.

# **1.1.1 Instances and RIB tables**

Routing information is contained in a collection of routing tables belonging to a routing instance. The term "RIB", for Routing Information Base (and also "FIB," for Forwarding Information Base) is a tribute to the good old GateD origins of Junos OS and is the internal name for such a routing table.

The content of a RIB does not necessarily need to be a collection of IPv4 routes; in fact, RIBs can store routing information related to a variety of protocols. As an example, a basic configuration on a Service Provider core router with a single routing instance enabling IS–IS, MPLS, and IPv4 features at least three RIBs.

The default, or master, routing instance contains multiple RIBs, each with its specific purposes. Table 1.1 lists some of these RIBs in the master instance and their intended uses. Besides traditional unicast RIBs for IPv4 and IPv6, Junos OS provides next-hop resolution for BGP using an auxiliary RIB, *inet.3* (or *inet6.3* for IPv6) that is generally populated with destinations reachable over MPLS. In an MPLS transit node, the *mpls.0* RIB holds the state for exchanged MPLS labels, that are locally installed in the forwarding plane and used to switch MPLS packets. For IS–IS enabled routes, the *iso.0* table contains the NET Identifier (Net-ID) of the router. MPLS/VPN routes received from remote PEs for Layer 3 or Layer 2 services are stored in the relevant VPN table, from which the real prefix (for IP or Layer 2 connections) is derived. Similarly, multicast routing has its own set of dedicated RIBs, to store (Source, Group) pairs (*inet.1*) or Reverse Path Forwarding (RPF) check information (*inet.2*).

| RIB name    | <b>Use</b>          | Family            |
|-------------|---------------------|-------------------|
| inet.0      | Unicast routing     | IPv4              |
| inet 6.0    | Unicast routing     | IP <sub>v</sub> 6 |
| inet.3      | Next-hop resolution | IPv4              |
| inet6.3     | Next-hop resolution | IP <sub>v</sub> 6 |
| inet.1      | Multicast routing   | IPv4              |
| inet.2      | Multicast RPF       | IPv4              |
| mpls.0      | <b>MPLS</b> labels  | <b>MPLS</b>       |
| iso.0       | CLNS routing        | <b>ISO</b>        |
| bgp.13vpn.0 | inet-vpn            | <b>INET-VPN</b>   |
| bgp.12vpn.0 | $12$ vpn            | L2VPN             |

Table 1.1 Default RIBs

Some RIB tables within the master instance.

Note that for optimization purposes, a RIB becomes visible only once it is populated. If no routes from a particular address family exist, the corresponding RIB is not instantiated in Junos OS. This behavior means though that additional supporting RIBs are created for services as needed.

By default, a collection of RIBs is present in the master instance. To provide unique *forwarding contexts*, additional instances can be created, each one with its own set of RIBs. A *forwarding context* is understood as the combination of a *forwarding table* with multiple RIBs feeding it with routing information.

Hence, an instance can contain multiple RIBs, but a RIB can have only one *parent* instance. That is to say, the main routing instance may contain *inet.0*, *inet6.0*, *iso.0*, *mpls.0*, and others, but those RIBs are univocally related to the main routing instance only.

RIBs within a routing instance on the control plane can create companion *forwarding instances*, or can be used purely at the control plane for supporting activities, generally related to other RIBs.

Figure 1.1 depicts a router configured with three instances. For the associated collection of RIBs, only some populate the forwarding table, and the remaining RIBs perform supporting functions. Instance A contains three RIBs, storing IPv4 unicast prefixes (A.inet.0), IPv4 multicast (Source, Group) pairs (A.inet.1), and the multicast RPF check support RIB (A.inet.2). Instance B is likely a Carrier-supporting-Carrier (CsC) VPN Routing and Forwarding (VRF) table implementing both IPv4 unicast prefixes (B.inet.0) and an instancebased MPLS table (B.mpls.0). Similarly, the global instance includes a set of *helper* RIBs for the next-hop resolution (inet.3) and the helper RIBs to support received VPN prefixes (bgp.l3vpn.0 and bgp.l2vpn.0).

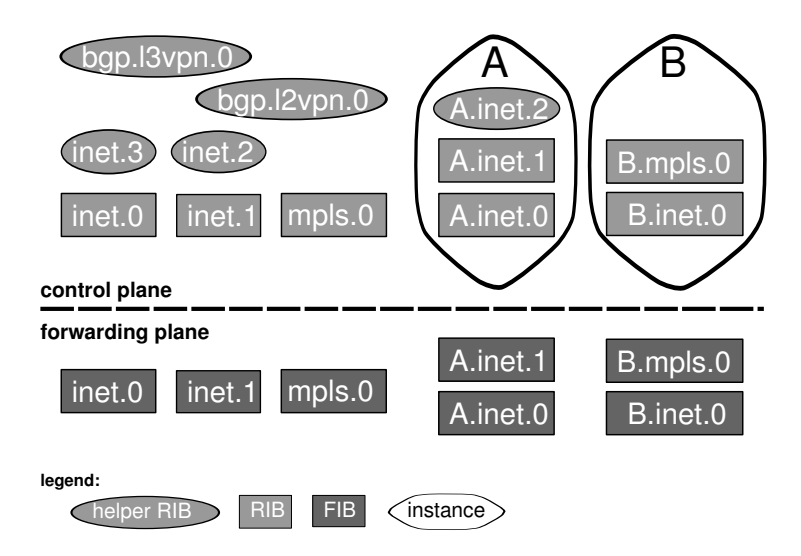

Figure 1.1: Sample distribution of RIBs and instances on a router.

The actual packet-by-packet forwarding of transit data occurs in the forwarding plane. In Junos OS-based architectures, the prefix lookup hardware makes decisions about how to switch the packets based on tables that contain next-hop information. These FIB tables are the forwarding instances and are populated with information derived from best-path selection in the RIBs. The creation of a forwarding instance triggers instantiation in the hardware that populates the *forwarding plane* with FIBs that are consulted by the lookup engine when switching packets.

The *master* routing instance is the only one available for administrators in the default configuration. Additional instances can be defined for interconnect or virtualization purposes, collapsing the functionality of multiple service delivery points into a single platform. Each *type* of instance has a specific behavior, as shown in Table 1.2.

| Instance name  | Use                                 | Interfaces? |
|----------------|-------------------------------------|-------------|
| forwarding     | Filter-based forwarding             | no          |
| non-forwarding | Constrained route manipulation      | no          |
| vrf            | L3VPN support                       | yes         |
| virtual-router | Simplified VPN, VRF-lite            | yes         |
| $12$ vpn       | L <sub>2</sub> VPN                  | yes         |
| vpls           | <b>VPLS</b>                         | yes         |
| virtual-switch | L2 switching                        | yes         |
| layer2-control | L <sub>2</sub> loop control support | yes         |

Table 1.2 Instance types

Types of routing instance.

In Junos OS the default routing instance type, for instances different from the master, is non-forwarding for historical reasons. The first customer requirement for virtualization was to support constrained route exchange between two separate OSPF routing tasks, but within the same forwarding instance. This default setting can be overridden with the routing-instances instance-type knob.

Listing 1.2 shows sample CLI output for a router with two L3VPN in addition to the default configuration.

|                | user@Livorno show route instance |                        |
|----------------|----------------------------------|------------------------|
| $\overline{c}$ | Instance<br>Type                 |                        |
| 3              | Primary RIB                      | Active/holddown/hidden |
| $\overline{4}$ | forwarding<br>master             |                        |
| 5              | inet.0                           | 23/0/1                 |
| 6              | mpls.0                           | 3/0/0                  |
| $\tau$         | inet6.0                          | 3/0/0                  |
| 8              | 12circuit.0                      | 0/0/0                  |
| 9              | CORP<br>vrf                      |                        |
| 10             | CORP.inet.0                      | 2/0/0                  |
| 11             | CORP.iso.0                       | 0/0/0                  |
| 12             | CORP.inet6.0                     | 0/0/0                  |
| 13             | helper<br>vrf                    |                        |
| 14             | helper.inet.0                    | 1/0/0                  |
| 15             | helper.iso.0                     | 0/0/0                  |
| 16             | helper.inet6.0                   | 0/0/0                  |
|                |                                  |                        |

Listing 1.2: Looking at available instances

Armed with the knowledge that multiple RIBs and various instances hold routing information, we move to the next section to understand how to group RIBs together to allow routing information insertion procedures to act simultaneously on all RIB members in the group.

# **1.1.2 Grouping RIBs together**

Based on customer use cases, Junos OS was enhanced early on to add *RIB groups*, which are a mechanism to provide route information to multiple RIBs. The primary purpose of RIB groups is to allow independent protocol processes to exchange routing information in a constrained fashion, using routing tables to scope route visibility.

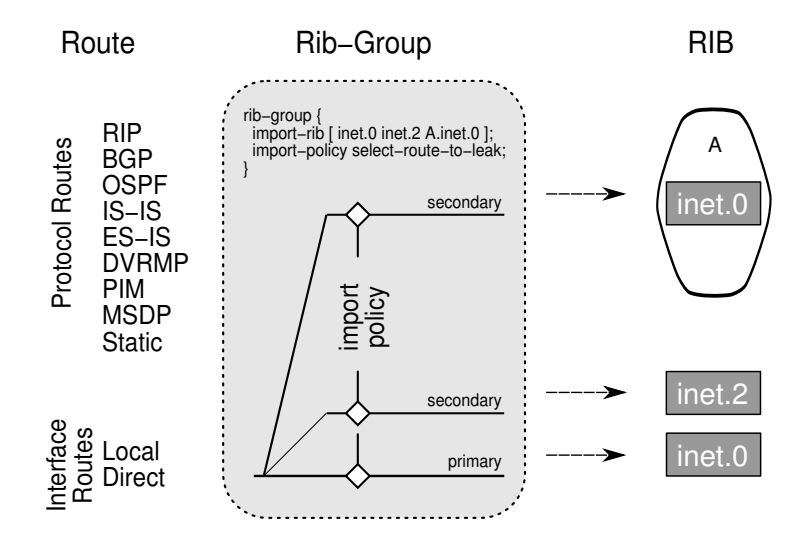

Figure 1.2: RIB group mechanics.

The RIB group construct is a little known cornerstone in Junos OS routing architecture. This *configuration construct* provides a generalized mechanism to distribute routing information locally, without creating new RIBs, as shown in Figure 1.2. The source of the routing information to be distributed can be routes owned by any supported protocols within a RIB, including static routes and routes representing the local interfaces. In essence, RIB groups allow for distribution among RIB tables of routes received dynamically via various protocols or manually through configuration (static routes and direct routes from interfaces).

By default, all routing protocol information in Junos OS is associated with a single RIB; the routes that the protocol provides to the RIB are *primary* routes. A RIB group has a single primary RIB (the one where protocols would store the information if the RIB group were not configured), and optionally a set of constituent *secondary* RIBs. A particular route can be either primary or secondary, not both; however, a RIB can take the primary RIB role for a RIB group, and at the same time can be one of the secondary RIBs in a different RIB group.

#### **Junos Tip: Impact in link-state IGPs of activation of a RIB group configuration**

Activation of a RIB group through the rib-group feature is considered a reconfiguration event for IS–IS and OSPF in Junos OS. All adjacencies are rebuilt when the configuration is changed to add a RIB group.

When the rib-group mechanism is activated, routes that traverse the RIB group and land in the primary RIB are flagged as *primary* routes. Routes that are replicated and installed in other RIBs are flagged as *secondary* routes. These secondary routes are still connected to the primary route and follow the fate of the primary route. Only one RIB, the primary RIB in the RIB group, stores the primary route, and the state of that route drives the state of the set of replicated routes. If a primary route were to disappear or change, all secondary routes dependent on it would follow suit immediately. This dependency facilitates the existence of a single *resolution context* for the entire set of prefixes. Route attributes for the secondary route, including the protocol from which the route was learned, are inherited from the primary route.

#### **Junos Tip: Finding sibling tables for a prefix**

The extensive output of show route operational command provides hints about the properties for a particular prefix. Listing 1.3 helps to identify primary and secondary routes. For a primary route that is leaked using RIB groups, the list of secondary routes is shown in the *secondary* field on Line 16. For secondary routes, the *state* field includes a flag (Line 25), and an additional legend at the bottom of the output on Line 31 provides a reference to the primary RIB for the prefix.

Listing 1.3: Verifying primary owner instance of routes

```
1 user@male-re0> show route 10.1.1.0/24 exact protocol rip detail
 2
  inet.0: 21 destinations, 24 routes (21 active, 0 holddown, 0 hidden)
  4 10.1.1.0/24 (2 entries, 1 announced)
         RIP Preference: 180
              Next hop type: Router, Next hop index: 1538
              Next-hop reference count: 10
              Next hop: 10.255.100.78 via so-3/2/1.0, selected
               State: <Int>
10 Inactive reason: Route Preference
11 Local AS: 65000
12 Age: 3:54:26 Metric: 2 Tag: 1000
13 Task: RIPv2
14 AS path: I<br>15 Route learn
               Route learned from 10.255.100.78 expires in 160 seconds
16 Secondary Tables: inet.2
17
18 inet.2: 4 destinations, 4 routes (4 active, 0 holddown, 0 hidden)
19
20 10.1.1.0/24 (1 entry, 0 announced)
21 *RIP Preference: 180
22 Next hop type: Router, Next hop index: 1538
23 Next-hop reference count: 10
24 Next hop: 10.255.100.78 via so-3/2/1.0, selected
25 State: <Secondary Active Int>
26 Local AS: 65000
27 Age: 1:51:30 Metric: 2 Tag: 1000
28 Task: RTPv2
29 AS path: I
               Route learned from 10.255.100.78 expires in 160 seconds
               Primary Routing Table inet.0
```
Although the RIB group is applied to all routes received by the protocol or interface, the power of Junos OS policy language can be leveraged to restrict the distribution of specific prefixes to specific RIBs, based on a route filter, a route attribute, or some protocol attribute. Note that to maintain a single resolution context, any changes to the next hop that can be defined as an action of a Junos OS policy are silently ignored.

#### **Junos Tip: Multi-Topology Routing**

The Multi-Topology Routing (MTR) feature deviates from the philosophy of the ribgroup construct providing an *independent* routing resolution context, in which the dependent routes of a primary route may have a different next hop.

This feature does not leverage the RIB group mechanism and is therefore not discussed further. The Junos OS feature guide provides additional information on multiple topologies with independent routing resolution contexts in its Multi Topology Routing Section.

# **1.1.3 Instructing protocols to use different RIBs**

Leaking routes between different RIBs provides a mechanism for populating the RIBs with the desired routing information. This functionality is tremendously powerful for migration scenarios.

In some cases, when the destination RIBs already exist and have a specific purpose, route leaking among RIBs already suffices to achieve the final goal. For some protocols, however, an additional step is required to direct the routes to the proper RIB, the one that is used during the route-lookup process, and to make those routes eligible in that RIB for further population to other systems.

#### **Labeled BGP**

[RFC3107] defines an implementation to have BGP carrying label information, therefore binding routing information to a MPLS label. This implementation is widely used as a comprehensive MPLS label distribution protocol and is covered in Chapter 4.

By default, the received routing information with Labeled BGP, or L-BGP, is installed in the main IPv4 table, inet.0. Through configuration under protocols bgp family inet labeled-unicast rib inet.3, it is possible to specify that these routes be installed only in the helper RIB table inet.3, used for route resolution. A direct advantage of this configuration is to allow MPLS VPNs, which perform route lookup using inet.3 by default, to access the labeled information straightaway. Hence, prefixes exchanged over a labeled BGP session can provide the transport label for VPN services. Section 4.4.4 provides additional information on the various Junos OS resources available to handle these prefixes.

#### **Protocol Independent Multicast**

Protocol Independent Multicast (PIM) traditionally uses the prefixes in the inet.0 table to perform the RPF check to ensure that multicast traffic arrives on the intended upstream interface back towards the source as a standard multicast lookup mechanism. It is possible to create a specific RPF lookup RIB (table inet.2) that contains constrained RPF information; in addition, PIM has to be instructed to use the inet.2 RIB instead of the default (inet.0). Instructing the protocol PIM to use this table is done by pointing to a RIB group. Hence, the rib-group construct is leveraged again, but just as a facilitator to indicate which RIB to use.

# **Application Note: Separate unicast and multicast RPF**

Some scenarios may require a different check for multicast traffic relative to the existing unicast topology. These scenarios require two RIBs, each with a different view of the routes. Populating two RIBs with selected routes from a protocol or an interface is the perfect use case for using the rib-group construct. That is why the population of RPF information in RIB inet.2 for multicast protocols uses this construct.

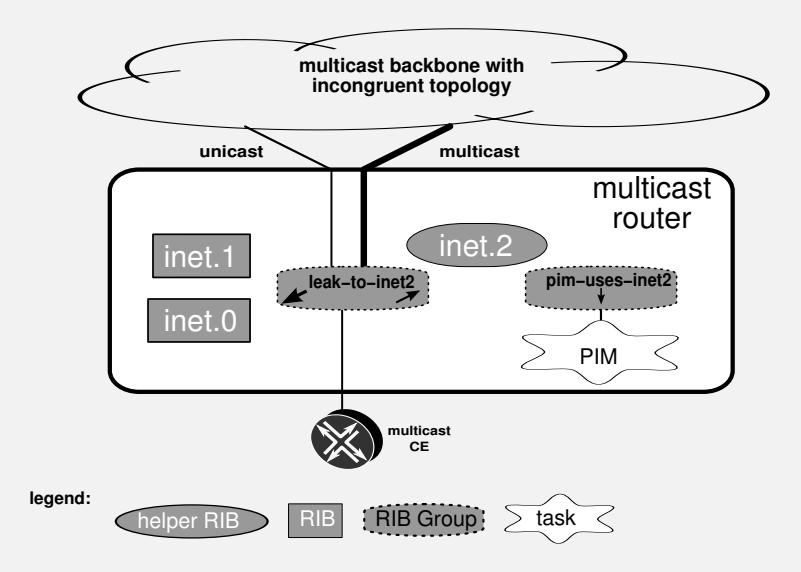

Figure 1.3: Use of inet.2 to constrain the multicast topology.

Figure 1.3 and the configuration displayed in Listing 1.4 provide <sup>a</sup> sample setup in which interface routes are installed into the default RIB, inet.0. In addition, using the rib-group construct (Line 2), the same routes are also installed in the inet.2 RIB in the main routing instance. Through policy language (Line 4), though, only copies of largecapacity core interface routes leak to inet.2, thus providing inet.2 with <sup>a</sup> partial topology view of the connectivity. Prefixes learned over the core routing protocol (not shown) also leak selectively to both RIBs.

The missing piece in the application is to tell the PIM multicast protocol to look *just* in the inet.2 table, as is done in Line 11, which directs the PIM protocol to use the ribgroup for that purpose. Note that the first table in the rib-group list is considered as the *Multicast RPF* table. The output starting on Line 14 confirms that the configuration is effective.

Listing 1.4: Use rib-groups to provide an RPF table to PIM

```
 user@male-re0> show configuration routing-options rib-groups
2 leak-to-inet2 {
     import-rib [ inet.0 inet.2 ];
4 import-policy big-pipe-only;
5 }
```

```
6 pim-uses-inet2 {
      import-rib [ inet.2 ];
8 }
9
10 user@male-re0> show configuration protocols pim rib-group
11 inet pim-uses-inet2; # Only the first RIB taken into account
12
13 user@male-re0> show multicast rpf summary inet
14 Multicast RPF table: inet.2 , 3 entries
```
While it is possible to reuse the leak-to-inet2 RIB group definition on Line 2, which includes both RIBs, doing so would defeat the whole purpose of the exercise because such a configuration instructs PIM to use the first RIB in the list, which is inet.0, when what is wanted is to use inet.2.

# **1.1.4 Automatic RIB groups and VPN routes**

Although visible only indirectly, Junos OS VPN technology uses the RIB group construct internally to build RIB groups dynamically to leak VPN routes received from a BGP peer.

The Junos OS import policy is generic enough in that it allows for matching on any BGP attribute. Therefore, the RIB group concept is of direct applicability to MPLS VPNs. Configuration of the Junos OS vrf-import option is a one-stop shop that triggers the automatic creation of internal rib-group elements to distribute prefixes. This option not only avoids the manual configuration of rib-groups but it also automates the addition of members to the VPN. Section 1.1.5 elaborates further about this functionality.

The introduction of MPLS L3VPNs (first with [RFC2547], later with [RFC4364]) added a new requirement to create prefix distribution trees based on extended Route Target (RT) BGP community membership. The Junos OS implementation inspects all policies associated with instance-type vrf routing instances when searching for RT communities, and internally builds the associated RIB groups in advance. When routing information for MPLS VPNs arrives, it is funneled through these RIB groups to leak the prefix to all interested RIBs from the corresponding instances.

For MPLS VPNs, Junos OS installs all BGP prefixes received over the MPLS VPN backbone into helper or supporting RIBs. Junos OS maintains one RIB for inet-vpn (*bgp.l3vpn.0*) and another RIB for l2vpn (*bgp.l2vpn.0*). These tables include the full NLRI information, including the Route Distinguisher (RD).

The BGP updates that contain VPN NLRIs have to get rid of the RD part of the NLRI information and become usable forwarding prefixes related to each internal instance. Junos OS performs the appropriate translation for the NLRIs based on the target RIB. No translation is needed to populate the BGP support tables. For customer RIBs, the translation is automatic. Junos OS currently provides no support for *manual* configuration of rib-groups in which the source NLRI and destination RIBs are of different families, except for leaking IPv4 prefixes in IPv6 tables for next-hop resolution.

For every VPN set containing multiple VRFs, a distinct RIB group is created. Figure 1.4 depicts how three sample prefixes received over BGP go through the RIB group processing and land in the bgp.l3vpn.0 table. The RT identifies member VRFs, so a distinct RIB group is created for each RT. In the most general case, the prefix has only a single RT community attached; hence, the RIB group contains only two members: the bgp.l3vpn.0 table and the RIB belonging to the relevant VRF.

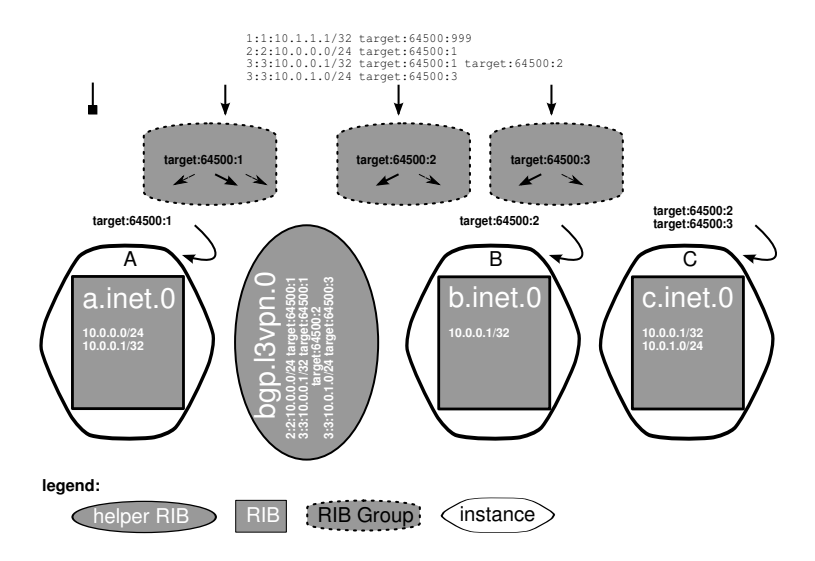

Figure 1.4: Rib-groups to distribute VPN prefixes.

From a scalability perspective, a Provider Edge (PE) device in the MPLS VPN architecture should not need to store route information for VPNs to which it does not belong. By default, Junos OS discards received BGP prefixes with a RT that does not match any of the locally configured targets, when acting as a plain PE. With no matching target in that situation, these prefixes are not installed in any VRF instance and are also not installed in the BGP supporting table in Junos OS unless the keep-all feature is configured.

Router reconfiguration that might result in the creation of a new VRF or in the addition of new members to a VRF triggers a BGP route *refresh* message, which requests the peer to resend all VPN information. The router then re-evaluates this information to retrieve any routes that might have been filtered out earlier.

The primary RIB for these automatic RIB groups is the BGP VPN support table, namely bgp.l3vpn.0 in the case of MPLS L3VPNs. One exception to this rule, related to *path selection* behaviors, occurs when the router acts as a Route Reflector or an AS Boundary Router (ASBR). This behavior is discussed in Section 1.2.2.

Listing 1.5 shows the output of the hidden Junos OS command show bgp targets, which contains information about the automatic RIB groups that are configured. Starting at Line 3 are details specific to a particular RT community. The example shows that prefixes received with route target target:64500:1 are imported into CORP VRF, and it shows that distribution of prefixes with target:64500:11 are distributed to two other VRFs besides the bgp.l3vpn.0 table.

Listing 1.5: Sample show BGP targets hidden command

```
1 user@Livorno>show bgp targets
```
Target communities:

 $64500:1$ :

Ribgroups:

```
5 vpn-unicast target:64500:1 Family: l3vpn Refcount: 1
                6 Export RIB: l3vpn.0
                7 Import RIB: bgp.l3vpn.0 Secondary: CORP.inet.0
  64500:11:Ribgroups:
10 vpn-unicast target:64500:11 Family: l3vpn Refcount: 1
11 Export RIB: l3vpn.0
12 Import RIB: bgp.l3vpn.0 Secondary: CORP.inet.0 helper.inet.0
```
# **1.1.5 Local redistribution using the vrf-import option**

Unlike other network operating systems, Junos OS performs route redistribution to and from the relevant routing table (RIB), not between routing protocols. Route exchange between two protocols is feasible only through an intermediate routing table that propagates only the best route information by default (as usual, some concrete exceptions exist to this general rule).

The discussion in Section 1.1.2 relied on manual configuration for each redistribution combination. The configuration complexity increases as more RIBs are added to a RIB group, as illustrated in the sample management L3VPN scenario in Figure 1.5 because more VRFs need to adjust their policies for route import and export actions.

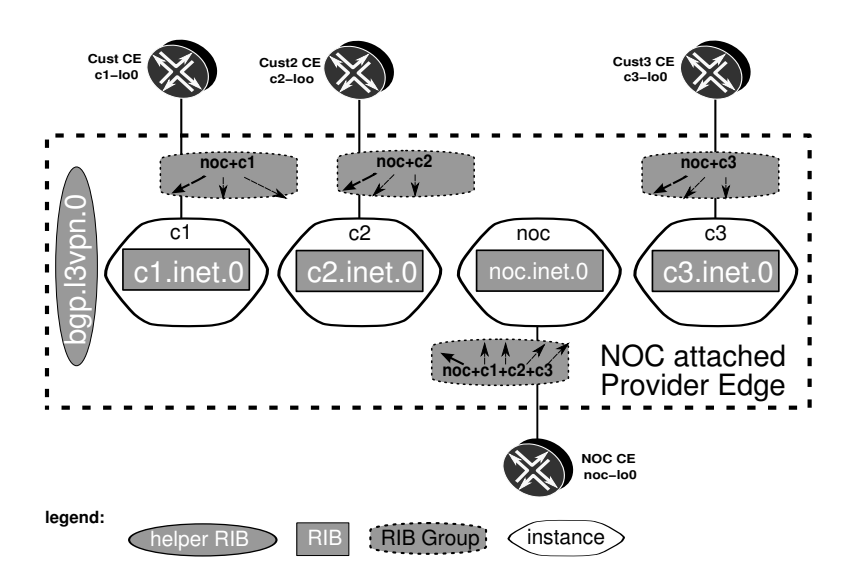

Figure 1.5: Reaching managed CPEs from the NOC.

In this example, <sup>a</sup> L3VPN *extranet* scenario is created, with multiple RIBs exchanging <sup>a</sup> subset of the same routes among themselves. Managed CPEs need to be reachable from the NOC VPN. Conversely, the NOC has to be reachable from each VRF. An additional customer VRF  $(c3)$  requires the creation of a new RIB group  $(c3+noc)$  to install the CPE loopback address in the NOC VRF and to leak the NOC addressing space into the new VRF appropriately by adding this VRF to the NOC RIB group. This topology is representative for a very common setup in MPLS L3VPN service providers that provide managed services for CPEs in customer VPNs, in which management flows need to be intermingled among these VRFs.

Note that these RIB groups apply only to locally attached VRFs. For other VPNs, proper RT tagging suffices, because an automatic RIB group is already in place for prefixes received into the bgp.l3vpn.0 table. One obvious alternative to this design is to dedicate a small PE to attach to the Network Operations Center (NOC) and additional VRFs that home nonmanaged CPEs.

In light of this inherent complexity, Junos OS has been enhanced to introduce a more intuitive construct that triggers the creation of RIB groups dynamically using the policy language, as is done for VRFs that are not on the same router. A *pseudo-protocol* named *rt-export* allows RIBs on the same router to exchange information. This protocol handles advertisements and processes received routes, delegating all control to the policy language.

Existing customers are protected from this new functionality because it is disabled by default and must be activated through router configuration. Configuring this feature does not conflict with RIB groups and both options can be configured simultaneously, even in the same VRF.

Configuring routing-options auto-export on a routing instance binds the *rtexport* protocol module to it. This module tracks changes in RIBs for routes that have to be advertised and ensures that the advertised route is also imported in sibling RIBs on the router if policy so dictates. Traditional vrf-import and vrf-export policies check for specific matches on other VRFs on the router. These policies trigger local intra-router prefix redistribution based on the RT communities without the need for BGP. The resulting behavior is similar to what would be expected from a prefix received from a remote PE over BGP.

In some cases, routing information between VRFs and regular RIBs must be distributed, as happens when a VPN customer also has Internet access that is available from the main routing instance on the PE.

The same module can be leveraged for *non-forwarding* instances. The instanceimport and instance-export configuration options mimic the intra-router behavior of vrf-import and vrf-export for VRF for non-forwarding instances. Given that nonforwarding instances lack RT communities, the policy called as argument has to include a from instance statement, to control the instances scope of the policy.

This section has focused on populating RIBs with route information. This information is processed locally, and some of the routes become the best alternative within their respective RIB domains. The following section discusses how these behaviors interact with the advertisement of the best selected routes.

# **1.2 RIB Route Advertisement at MPLS Layer 3 VPNs**

For a PE router in the MPLS L3VPN architecture, the routing information that populates its local VRFs and which is learned from remote PE routers has to be advertised to the CEs. The advertisement can be achieved in Junos OS using a configuration similar to that for the main routing instance, but constrained to the specific VRF configuration block. Configuring protocols within a routing-instance constrains the route advertisements to the VRF.

Conversely, the routing information advertised by the CE must be propagated from the PE–CE connection to the MPLS L3VPN cloud by the PE router, which does so performing proper NLRI conversion to include the VPN Label and RD information, eventually tagging the NLRI with RTs.

Figure 1.6 shows how a VRF named *VRFA* is populated with two prefixes coming from two different sources, namely the loopback address from a remotely attached CE, CE2 lo0, and a prefix from the locally attached CE, CE1-lo0. CE2 of customer A advertises its loopback address to PE2, which in turn propagates it to the Route Reflector. The Route Reflector performs regular route-processing with assistance from the helper table (bgp.l3vpn.0 for IPv4 prefixes), using the RD to disambiguate overlapping space for different customers. The prefix is sent to PE1, which inspects its local list of RT matches in the import policy and redistributes the prefix to both the helper RIB and the relevant member VRFs. The advertisement by the local CE1 is received on the CE  $\rightarrow$  PE connection at PE1, and the prefix is advertised directly from the VRF table, bypassing the helper RIB completely. For cases where interprovider VPNs are used using VPN NLRI exchange at the border (option B), the behavior of the ASBR is identical to the one performed by a Route Reflector, taking prefixes in and out of the BGP VPN table (bpg.l3vpn.0). More details on the interconnect options can be found in Section 5.2.6 on Page 391.

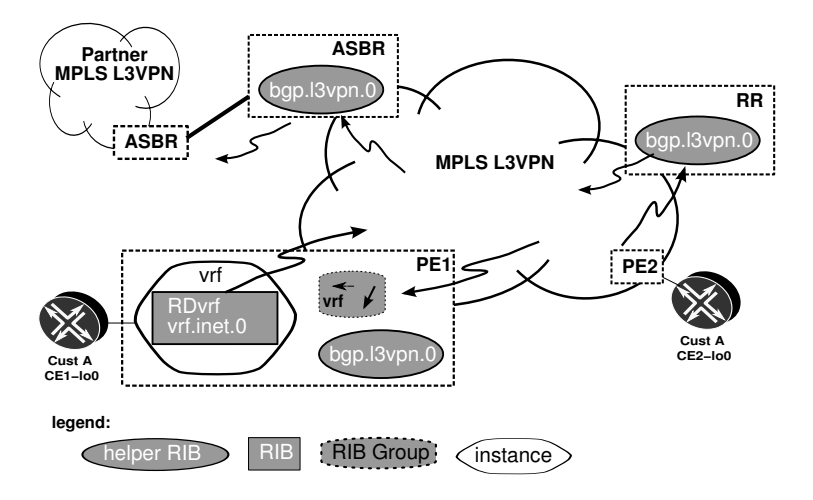

Figure 1.6: Receiving and advertising VPN prefixes.

# **1.2.1 Levels of advertisement policy – vpn-apply-export**

By default, exporting routes from <sup>a</sup> VRF in Junos OS does not take into account the global BGP *expor<sup>t</sup>* policy. In interprovider scenarios with combined PE and Inter-AS option B ASBR functionality, blocking VPN advertisements only to certain peer groups may be desired. Also, exposing all PE local VRFs across the partner MPLS L3VPN interconnect, may not be desired, but Junos OS does not allow the destination BGP groups from within the vrf-export policy to be specified directly. Therefore, advertisement policy may depend only on the VRF or can combine it with a global exporting policy for the core BGP protocol. Figure 1.7 shows how the instance-level  $\forall$ r $f$ -export and global bgp group export can be combined to modify attributes. This behavior, which is to be enabled with the vpn-apply-export configuration statement, splits the distribution of route information between a VRF part and a global part.

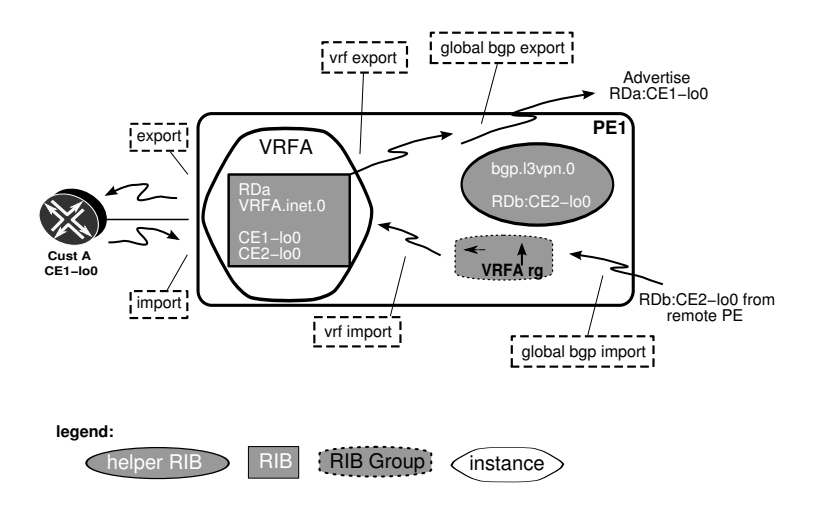

Figure 1.7: Route policy points.

# **1.2.2 Path selection mode in Junos OS**

When the router acts as <sup>a</sup> combined PE/Inter-AS option B ASBR or PE/Route Reflector device in MPLS VPN architectures, the routing information it propagates includes native VPN routes. As par<sup>t</sup> of the propagation of the multiple routes, <sup>a</sup> *path selection* process needs to take place to select the best route among the set of comparable routes.

Generally, the RD acts as <sup>a</sup> differentiator for prefixes belonging to different VPNs that have the same internal address allocation. The RD provides context separation when the same prefix belongs to different VPNs, so the information about the prefix itself is not enough to allow <sup>a</sup> proper comparison.

Cases exist when <sup>a</sup> single prefix is available in the same VPN over different PE devices, such as with multihomed sites (see Figure 1.8). The RD may as well be unique for each VRF within <sup>a</sup> VPN, to provide path diversity to the PEs in <sup>a</sup> Route Reflector environment. Conversely, when all copies of the same prefix within <sup>a</sup> VPN share the same RD, overall router memory consumption is reduced because identical VPN prefixes in the form *RD:Prefix* become comparable, and because only the best path is propagated.

Under this *path selection mode*, it is understood that <sup>a</sup> router can reflect VPN routes if it is acting as an Inter-AS option B boundary router (ASBR) or <sup>a</sup> Route Reflector, and if the router is also <sup>a</sup> PE, the best-path comparison for reflected VPN routes also has to look at local

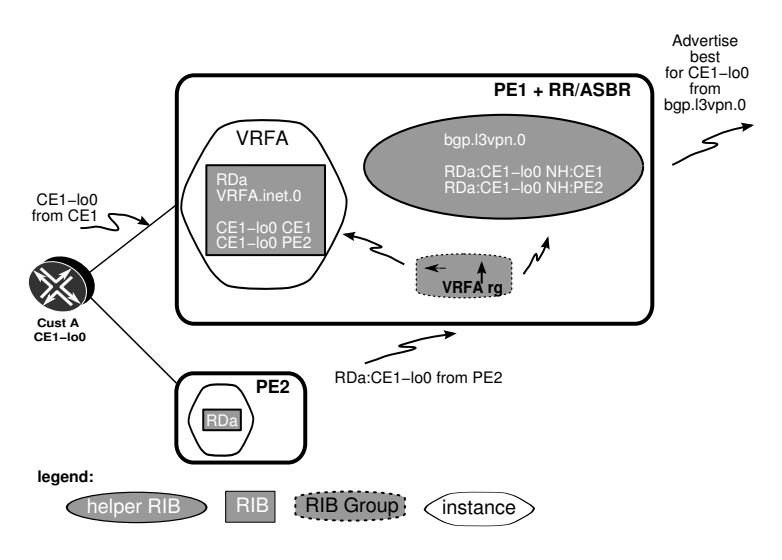

Figure 1.8: Advertisement of comparable NLRIs in PE acting as RR/ASBR.

prefixes to provide consistent routing information. In Junos OS, enabling this *path selection mode* is automatic when the configuration parser detects a MP-BGP session configured that requires route reflection (either internally as <sup>a</sup> Route Reflector Server, or externally as an ASBR), and triggers <sup>a</sup> process whereby all local prefixes and BGP paths learned from remote routes are copied to the bgp.l3vpn.0 table.

The example in Figure 1.8 depicts how the local routes are advertised from the helper table bgp.l3vpn.0 instead of using the VRF table. Best-path selection for <sup>a</sup> reflected route versus <sup>a</sup> locally learned route is performed correctly, at the expense of duplicating local routes to the bgp.l3vpn.0 RIB. Without this duplication, every VRF would advertise its own version of the best path, which could create non-deterministic inconsistency in the advertised state if, for instance, the VRF advertised its prefix followed by <sup>a</sup> withdrawal from the bgp.l3vpn.0 table.

Listing 1.6 shows how to display the advertising state of <sup>a</sup> particular table. Output starting at Line 1 shows the regular PE case, in which prefixes are advertised directly from the VRF. By comparison, Line 7 shows <sup>a</sup> scenario in which path selection mode is enabled for <sup>a</sup> PE acting as Route Reflector, and prefixes are advertised from the bgp.l3vpn.0 table instead.

Listing 1.6: Advertising state for bgp.l3vpn.0

```
 user@Havana> show bgp neighbor 192.168.1.1 | match "table|send"
2 Table bgp.l3vpn.0
      Send state: not advertising
    Table CORP.inet.0 Bit: 20000
      5 Send state: in sync
6
  7 user@Nantes> show bgp neighbor | match "table|send"
    8 Table bgp.l3vpn.0 Bit: 10000
      Send state: in sync
10 Table CORP.inet.0
      Send state: not advertising
```
#### **Junos Tip: Use of a table filter in path selection mode**

With *path selection mode*, both local prefixes and BGP routes with paths from remote PEs are copied to the bgp.l3vpn.0 table and considered for export.

The *table* of the show route advertising-protocol bgp command filters for *primary* routes only. If a table qualifier is used and *path selection mode* is in force, the qualifier should refer to the helper table bgp.l3vpn.0 instead of the local VRF that is configured.

Listing 1.7 shows the sample output for router *Nantes*, a PE advertising 10.200.1.0/24 on the CORP VRF, but also behaving as a Route Reflector (in path selection mode).

Listing 1.7: Correct table argument to *show route* in path-selection mode

```
1 user@Nantes> show route advertising-protocol bgp 192.168.1.6 table CORP
2
 3 user@Nantes> show route advertising-protocol bgp 192.168.1.6 table bgp.l3vpn.0 terse
4
 5 bgp.l3vpn.0: 7 destinations, 7 routes (7 active, 0 holddown, 0 hidden)
  Prefix Mexthop MED Lclpref AS path
   7 64500:1:10.200.1.0/24
8 * Self 2 100 I
   9 64500:1:10.200.1.9/32
10 * Self 2 100 I
11 64500:2:0.0.0.0/0
12 \times 192.168.1.4 100 65000 I
```
# **1.2.3 RIB group versus auto-exported routes**

No specific constraints exist regarding advertisement of routes created by the RIB group mechanism. The behavior is similar to any regular prefix. Therefore, if a prefix is received over a CE-PE connection and is leaked to various VRFs, each VRF advertises its own version of the prefix, adding the instance's RD and relevant topology extended communities as necessary. One interesting corollary of this behavior is that, odd as it seems, a secondary OSPF route can be further advertised into OSPF, because the information source is the RIB, not the task. Besides, two separate tasks are involved. An example of this behavior applied to two OSPF tasks is discussed just before Section 1.4.8.

The export behavior differs slightly for *auto-exported* routes. These routes are handled by the *rt-export* module, which behaves like a regular protocol, requiring inclusion of local export and import RTs. Given the flexibility of this approach, to avoid the chance of inconsistent advertisement, constraints are put in place to allow advertisement of only the *primary* route. If advertisements for multiple VPNs are required, care has to be taken to tag the primary route with the relevant RT communities for all participating VPNs, regardless of whether the actual homing of the member VRFs is on the same PE. This is consistent with the typical route-tagging behavior when creating extranets in MPLS VPNs, in which routes are advertised with multiple RTs, one for each remote VRF that requires route import.

# **1.2.4 RIB selection – no-vrf-advertise**

For a BGP route that is present in multiple tables, the *primary* route is the one that is selected for advertisement. However, for one special hub-and-spoke scenario, the desire is to advertise the *secondary* route instead. This behavior can be enabled with the no-vrf-advertise knob. If multiple secondaries exist, all of them are selected for advertisement.

An equivalent behavior can be obtained by using rib-groups to leak the prefix in the desired RIBs, in combination with specific export policy on each RIB to control which of the VRFs actually advertises that prefix. Because the RIB group has to be applied to all prefixes (and protocols) requiring exporting, the no-vrf-advertise configuration command is more generic in nature.

Note that the no-vrf-advertise behavior is constrained to prevent the BGP advertisements from being sent. When routes are exported by other protocols, including rt-export, each instance of the route can be advertised independently. Exporting routes from the rtexport module, allows for local redistribution of routes into other VRFs.

It is feasible to create a system with multiple RIB tables. These tables can be populated from various sources, and route selection can be constrained within a specific RIB for a particular purpose. Most of the time, however, the desire is for the replicated copy of the route to be installed in a different instance. Particularly during transition stages, traffic belonging to a VRF may need to jump to a different VRF. For the multi-instance case, it is necessary to instruct the *service* to use a particular routing-instance RIB when this service is not already directly connected.

The next section discusses routing-table next hops and filter-based forwarding constructs in Junos OS, which are used to force a lookup in a specific instance.

# **1.3 Directing Traffic to Forwarding Tables**

In the context of [RFC4364], a *site* is homed to a particular routing instance by linking the interface to the VRF. During regular packet flow, a packet coming in over an interface is subject to Layer 2 decapsulation to uncover the packet protocol. As Figure 1.9 shows, packets arriving at the router are first evaluated for the Layer 2 encapsulation, and later a per-protocol instance selection table is consulted. The interface lookup identifies the packet as belonging to a particular site and allows for selection of the proper forwarding instance for prefix lookup. The prefix lookup yields a next hop, which contains precise instructions about how to propagate the packet to the next router.

Junos OS architecture allows packet filters to be applied at different stages during the packet's march through the system. One of the interesting actions of the filters is to *override* the selected forwarding instance.

During migrations, the regular packet flow may require interception so that packets can cross over to a neighboring VRF as part of a transition scenario. Two strategies exist for intercepting this forwarding process: *routing table next hops* and *packet filtering*. Both direct traffic away from the normal forwarding path.

# **1.3.1 Adding a routing table next hop to a static route**

Static routes admit a next-hop next-table statement that can be leveraged when the route lookup phase finds that the static is the best possible match. To avoid circular dependencies, Junos OS imposes a generic constraint that prevents a table referred with a *table next hop* to contain itself another route with any *table next hop*. Routing dynamics *might* be such that a packet matches both routes, thus creating an internal forwarding loop.

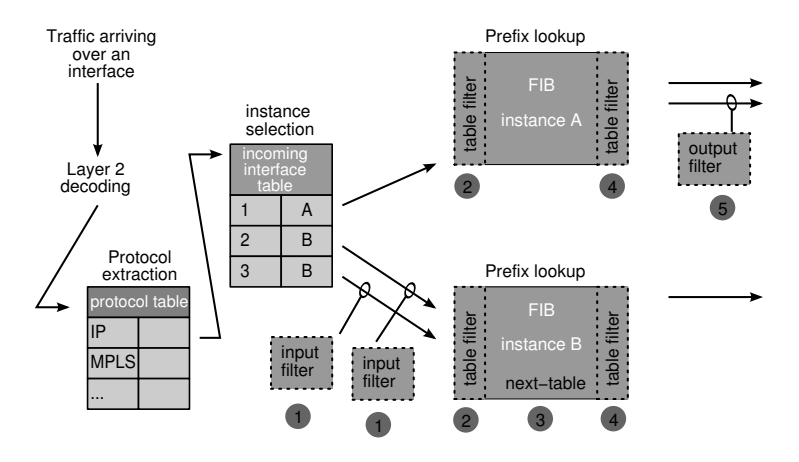

Figure 1.9: Mapping interfaces to instances.

This enforcement is achieved through the Junos OS configuration check, as can be observed in Listing 1.8. Note that this configuration check validates the existence of <sup>a</sup> table next hop. The target instance should not have any next-table next hop, regardless of whether the actual prefixes have anything in common.

Listing 1.8: Avoiding circular dependencies with next table

```
 [edit routing-instances]
  2 user@Havana# show | display set
  set routing-instances v4 instance-type virtual-router
  set routing-instances v4 routing-options static route 2.2.2.2/32 next-table v5.inet.0
  set routing-instances v5 instance-type virtual-router
  set routing-instances v5 routing-options static route 1.1.1.1/32 next-table v4.inet.0
  8 user@Livorno# commit check
  error: [rib v4.inet.0 routing-options static]
10 next-table may loop
  error: configuration check-out failed
```
# **1.3.2 Using packet filtering to control the forwarding process**

Junos OS supports <sup>a</sup> rich set of packet-filtering capabilities, as illustrated in [2000207-001-EN]. The typical filter actions in Junos OS (counting, logging, accepting/discarding the packets) include the possibility of specifying an additional table lookup through routing-instance selection. This table lookup is activated with <sup>a</sup> then routinginstance action statement in the firewall filter.

# **1.3.3 Usage guidelines**

Because filtering can be performed at various points, traffic can also be diverted to <sup>a</sup> different table at different stages of packet handling. Placement of forwarding filters is very flexible, as depicted in Figure 1.9. Filters can be attached to the interface and to the instance, and in both directions, on incoming and outgoing traffic.

Note that a prefix match in a table at one step is independent of another prefix match in a separate table in a later step. For instance, it is possible to match first on a host (IPv4 /32) route and then jump to another table that matches on a default route.

Using Figure 1.9 as guideline, both table next-hop and firewall strategies are described in the packet-processing sequence as follows:

- 1. *Input interface filters* can be used when the interface remains homed to the existing instance, but selected traffic needs to be processed first elsewhere. An example is diverting selected source-destination pairs arriving on a specific input interface.
- 2. *Input forwarding table filters* generalize the previous case for any input interface. Note that these filters take effect before route lookup, on *both traffic directions*. Use of the interface, interface-group, and group qualifiers within the filter may help with scoping of the filter.
- 3. *Static routes* admit a next-table next-hop statement that can be leveraged when the route lookup phase identifies that the static route is the best possible match. Any valid route is allowed, be it a specific destination, a prefix, or a default route. Note that the next-table next hop cannot be applied to dynamic routes.
- 4. *Output forwarding table filters* work after a lookup is done, when the output interface is already known, and is typically used in combination with the Destination Class Usage (DCU) feature in Junos OS. DCU marking allows the combination of route information (such as BGP communities) with forwarding.
- 5. *Output interface filters* constrain the above to a single output interface.

# **1.3.4 Risks of decoupling routing and forwarding**

Using some of these resources allows a granular definition of multiple actions on the packet flow in terms of routing lookup and forwarding decisions. In fact, a subset of these features can be combined so that the final forwarding decision for a flow is completely different from the plain routing lookup.

The control plane can be considered to be the *brain* of the system, providing strategy and direction. Standard routing decisions are made as a consequence of information distributed by protocols on the control plane. Tinkering with the forwarding plane could unwittingly have the following consequences on the control plane:

- Static configuration prevents any reaction to protocol dynamics, unless this configuration is carefully planned by having a less preferred static route in combination with dynamic routes. A forwarding loop may occur if adjacent routers have conflicting routing information.
- No redundancy is available for failure conditions, introducing the possibility of traffic blackholes as routes jump to another VRF that has no good destination for the traffic.

# **1.4 Case Study**

This section presents a migration case study that illustrates the different route-sharing and modification technologies outlined in this chapter. Figure 1.10 shows the IP network of a big enterprise that has grown over time connecting all routers in a full mesh. The data center provides access to critical applications, and the hub router connects the office headquarters.

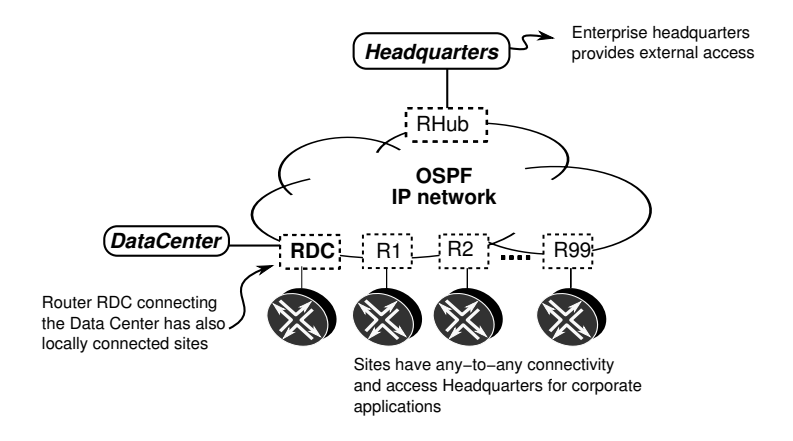

Figure 1.10: Overview of existing enterprise network.

The newly appointed network manager has <sup>a</sup> good understanding of the business and knows that the network infrastructure is critical. He is also very concerned about the current traffic distribution and wants to maintain control of interoffice user traffic from the headquarters. Therefore, he has set as main priority to rebuild the network to <sup>a</sup> headquarterscentric, compartmentalized collection of MPLS L3VPNs. The clearest advantage is the analysis of traffic flows and the ability to isolate errors by identifying the VPN reporting applications affected by issues. The migration project consists in moving traffic flows for services for corporate users off the global routing table to <sup>a</sup> hub-and-spoke VPN, as shown in Figure 1.11.

Throughout this case study only <sup>a</sup> single VPN, the *CORP* VPN, is analyzed. It is understood that this VPN represents one of the many VPNs of this enterprise.

# **1.4.1 Original network**

Currently, all corporate users, regardless of their department, leverage any-to-any connectivity provided by <sup>a</sup> flat IP OSPF network. Users have access to headquarters via <sup>a</sup> default route, and they connect to data center servers located in <sup>a</sup> special hosting facility that includes backup services for critical applications. The router connecting the data center to the network has additional interconnections to regular users over other router interfaces.

Figure 1.12 illustrates the detailed topology of the network. The most relevant elements to consider in this migration are summarized below:

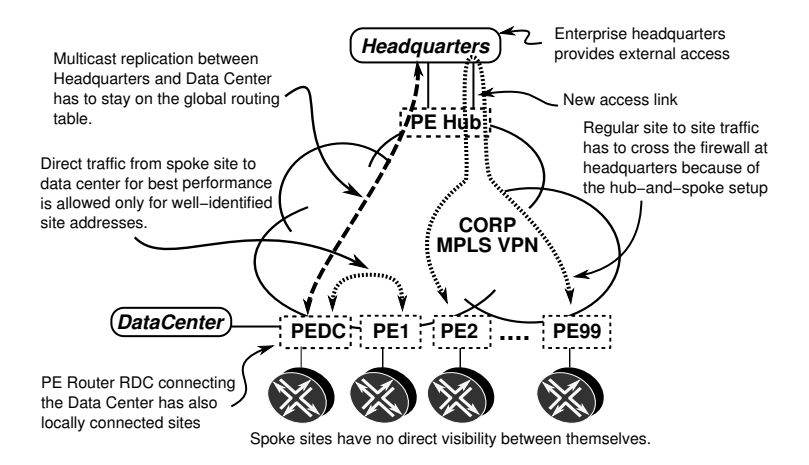

Figure 1.11: Target network migrated to MPLS/VPN with direct flows to data center.

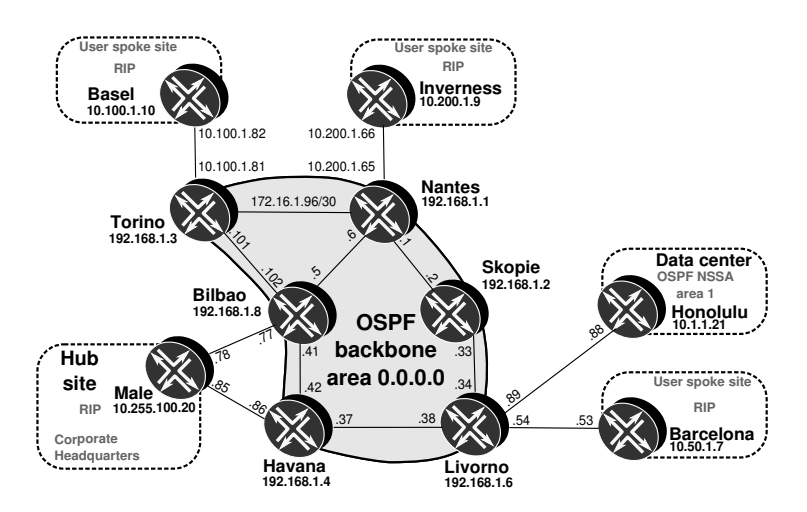

Figure 1.12: Network topology used through the case study.

- Backbone infrastructure addressing is contained within prefix 172.16.1.0/24. PE–CE addressing follows the addressing of the connected site. For instance, the data center WAN address is 10.1.1.88/30.
- User locations connect to the backbone routers using RIP as the routing protocol to advertise the location address space.
- At headquarters, represented by router *Male*, RIP is used to exchange <sup>a</sup> default route towards remote locations over the link between router *Male* and router *Bilbao* to attract external traffic. In the reverse direction, the headquarters site receives all location

prefixes. A corporate firewall controls external access. Note that the link between router *Male* and router *Havana* is added as part of the migration and is originally not carrying any traffic.

- Because of latency constraints, selected corporate applications hosted on the data center (represented by router *Honolulu*) are accessed directly without intervention from headquarters. This access is restricted to a few critical clients whose site-addressing spaces are known. Keeping critical traffic flows to the data center with minimum latency is one of the key requirements for a successful migration.
- As part of the global OSPF domain, the data center is a member of OSPF NSSA Area 1. The data center address ranges are advertised as Type 7 LSAs, which are automatically translated into Type 5 LSAs in the core by the Area Border Router (ABR) *Livorno*. From the core, routers in OSPF Area 1 receive a default route, which suffices for traffic to reach the data center core border router.
- The border router *Havana* towards Headquarters is configured with a set of filters that count traffic going to and from the Data Center for statistics purposes. This counter is currently on the global table and is implemented as an inbound and outbound firewall filter.
- A multicast replication service between headquarters and the data center is independent of customer access. Headquarters uses PIM Sparse Mode dynamically to signal multicast group availability. A PIM rendezvous point is sited at router *Bilbao*. No plans exist to migrate this service to an MPLS L3VPN at this stage. Any migration activities should ensure that this application is not affected.

# **1.4.2 Target network**

The OSPF backbone is extended with LDP as MPLS label distribution protocol, and border routers are promoted to PE devices. The final design calls for a hub-and-spoke VPN configuration, in which corporate users interconnect using the hub located at headquarters. The need for low-latency access to the applications hosted on the data center prompts the use of a fully meshed topology for data center access. The existing any-to-any connectivity is maintained only for data center access; remaining traffic is to reach the hub for accountability and security control. An increased latency in user-to-user traffic is deemed to be acceptable.

As part of the migration, services homed to the VPN at the hub location connect over a new access link, providing separation at the hub for traffic that has already been migrated.

The data center connectivity between router *Livorno* and router *Honolulu* involves a complex Layer 2 infrastructure (not shown in Figure 1.12) that cannot support a new access port at the border router *Livorno*. This restriction poses a challenge supporting a transient state in the migration, in which some sites are connected to the VPN while others are still connected to the global routing table. Access to the data center from the global routing table and to the VPN has to be provided over a single interface.

# **1.4.3 Migration strategy**

Two important requirements for the migration are that it be smooth and that it have only local impact. During the migration, sites can be affected one at a time offering a way to back out of changes if any problems occur. The desire is to avoid changing many sites and components at the same time, and especially to avoid an *all or nothing* approach in which the entire network changes in a single go. Some of the migration elements can be treated separately, while others require a careful sequence of actions to minimize the impact.

During preparatory stages, proper migration planning is envisaged to maintain existing traffic flows.

#### **Maintain multicast on global routing table**

Before it receives any routing information from the Hub PE (router *Havana*), router *Male* has to ensure that multicast traffic uses only the existing access on the global routing table for the RPF check using the separation of unicast and multicast topology concept described in Section 1.1.3.

#### **Data center transition challenge**

Because of the nature of the networking protocols being used on the end-user hosts, any additional latency in accessing the data center, even a small one, imposes huge penalties in service responsiveness. Relaying critical traffic over headquarters does introduce this unwanted extra latency, which should be avoided in both directions of traffic flow during the migration, both for users moved to the *CORP* VPN and for users still attached to the global routing table. A means to keep direct data center access is needed to maintain service levels during the transition.

**Note** Some networking protocols defined for corporate environments correctly assume that latency is a negligible consideration for enterprise LANs and implement a retransmission window of one. For every message sent, a confirmation message is expected to acknowledge correct reception. A complete traffic round trip is required for every block of data that needs confirmation. When using the same protocols in the wide area, the user latency increases proportionally to the additional latency experienced. Larger files imply longer latency, because the number of data blocks that need to be exchanged increases, thus introducing a negative impact in end-user experience.

Thus, the desire is to offer data center access both to the global table and to the *CORP* VPN directly, without visiting the hub site for critical applications. One possible approach is to use an additional data center interface during the migration, in the same way as is performed at the hub. The result of this approach is that the data center devices continue to decide which traffic is sent over which interface.

In keeping with the spirit of this case study and showing route-leaking constructs, it is decided for administrative reasons to leave the data center site untouched rather than to add another interface and instead, to explore the possibility of solving the issue on the data center PE router *Livorno*. Looking at the concepts discussed in this chapter, it is apparent that a set of tools can be leveraged to control the migration process from the PE instead of having to configure an additional port.

Using this second approach, the data center site CE is unaware that the site to which it belongs is becoming a member of a VPN. Decisions are made by router *Livorno*, the data center PE. All traffic uses the global routing table to reach critical destinations for nonmigrated sites and the *CORP* VPN for already migrated sites.

# **Migration planning**

The proposed approach for the migration timeline is shown in Figure 1.13. Some of the stages require a strict sequencing, while others can be performed in parallel.

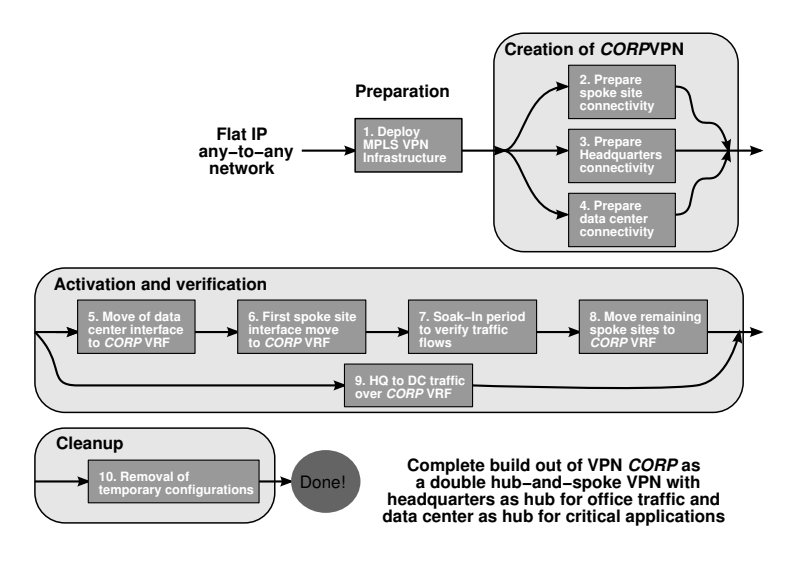

Figure 1.13: Approach to migrate users to *CORP* VPN.

- 1. As a first stage, the OSPF backbone has to be extended to support MPLS VPN services. Routers that connect spoke sites to the L3VPN are promoted to PE devices. Router *Nantes* is appointed as BGP Route Reflector for the L3VPN service.
- 2. In stage two, the *CORP* VRF is instantiated in all PE routers with connections to user sites. The PE–CE interface is *not* moved into this VRF because of a dependency with the data center reachability.
- 3. The third stage involves all preparatory work related to the headquarters location. A new link is provided between headquarters router *Male* and router *Havana*, which becomes headquarters' access to the Hub PE in the hub-and-spoke configuration. As part of headquarters, router *Male* enables routing to router *Havana* to advertise a default route inside the *CORP* VPN, thus readying connectivity to the hub for all members of the VPN. The configuration of the Hub VRF on router *Havana* is modified using the functionality described in Section 1.2.4, no-vrf-advertise, to support

the egress IP functionality that already exists at router *Bilbao* for the global routing table. Finally, preparatory work at headquarters finishes modifying the configuration on router *Male* to ensure that multicast traffic uses only the existing access on the global routing table for the RPF check using the incongruent unicast/multicast concepts described in Section 1.1.3.

- 4. The fourth stage covers preliminary work on the data center. Only one interface connects router *Livorno* and the data center represented by router *Honolulu*. Access over the single access at router *Livorno* presents a challenge in the transient state of the migration because traffic from both migrated and non-migrated sites must bypass the hub router *Havana*. An interim configuration construct using a helper VRF is presented to allow data center traffic to reach the intended destination either over *CORP* VPN if it is available, directly over global table in a meshed fashion, or using the hub as a last resort. To meet this requirement, leaking routes and diverting traffic to the helper VRF as described in Section 1.3 is required.
- 5. In stage five, the PE–CE interface at the data center PE router *Livorno* is moved to the *CORP* VRF. Preparatory work in previous stages ensures that this step does not change traffic flows. Traffic patterns still follow the original route over the global routing table.
- 6. A fundamental milestone is achieved in stage six. Router *Inverness*is chosen as the first spoke site to migrate to the *CORP* VPN. Notice that this starts the transition stage, in which sites within the *CORP* VRF reach other sites that are not yet migrated following the default route within the *CORP* VRF advertised by hub router *Havana*.
- 7. In stage seven, a monitoring period is established to confirm traffic flows and applications behave as expected. Two anomalies are detected and addressed.
- 8. Stage eight streamlines the migration of spoke sites to the *CORP* VRF. With both the headquarters and the data center locations simultaneously present in both the global table and the *CORP* VPN, user sites can join the VPN one at a time by moving the spoke site access interface from the global routing table to the *CORP* VRF while maintaining the meshed connectivity requirement for critical services. Traffic impact is restricted to the site under migration, which allows for an incremental rollout.
- 9. Stage nine can take place anywhere after the preparatory stages up to stage four. As soon as the new link to the *CORP* VRF is active at the headquarters and the data center prefix is received over the VPN, router *Male* can choose both the global routing table and the *CORP* VRF for traffic to the data center. This stage moves traffic from headquarters to the data center over the VPN.
- 10. Stage ten involves cleanup of the old configuration and helper constructs. With the approach presented in this case study, all configuration changes performed in the preparatory stages become final as specified in the target design, except for the helper construct at the data center from stage four and the core protocol configuration that can be removed. Thus, the only cleanup required at the data center PE is to remove the *helper* VRF configuration, which, because it does not impact any service, can be performed once all user sites have been migrated successfully and a prudential monitoring period has elapsed in which post-migration issues have been sorted out.

Notice that removing the helper VRF forces all data center traffic destined to the hub to flow over the *CORP* VRF.

Table 1.3 describes the connectivity matrix between the different locations in the current network. Notice that all traffic is traversing the global routing table.

Table 1.3 Traffic flow between site pairs in original network

|                          | HО     | DC.           | <b>NMS</b> |
|--------------------------|--------|---------------|------------|
| Headquarters (HQ)        |        | Global Global |            |
| Data Center (DC)         | Global |               | Global     |
| Non-Migrated Spoke (NMS) |        | Global Global | Global     |
|                          |        |               |            |

Rows indicate traffic sources. Columns indicate traffic destinations.

# **1.4.4 Stage one: Building an MPLS L3VPN**

The original backbone protocol is OSPFv2, as defined in [RFC2328]. This IGP is reused in the new MPLS VPN design. LDP, as per [RFC5036], is used for MPLS transport label binding between PE devices. Multi-Protocol BGP provides L3VPN prefix connectivity as per [RFC4364]. Router *Skopie* is the BGP Route Reflector and all PE routers establish a MP-BGP session with it including the inet-vpn address family.

For simplicity, connectivity between PE and CE routers leverages RIP version 2, as defined in [RFC2453], except for the data center, which is in OSPF NSSA area 1, and the Hub location, which uses EBGP.

#### **MPLS L3VPN infrastructure**

The *CORP* VPN is distributed across all access routers to which a site is connected. The hub site router *Male* connects to the *CORP* VPN in PE router *Havana* using a newly created connection. The old connection remains only to simulate existing services that are already using the global table and are not to be migrated, such as multicast replication between headquarters and the data center.

The target network scenario requires the creation of the *CORP* VRF at the PEs and moving the PE–CE interface of spoke sites that is on the routing table to the *CORP* VRF. This move has to be deferred to stage six, until both the headquarters and the data center have passed a set of preparatory steps.

A sample configuration for a PE router is shown in Listing 1.9. The MPLS configuration defines the interfaces and enables special processing for ICMP messages coming in for VPNs through the icmp-tunneling configuration statement shown on Line 3 as per [RFC3032] Section 2.3.2. The BGP cluster configuration option shown on Line 18 enables router *Nantes* as a route reflector for the VPNs. The loopback range defined with the BGP allow knob shown on Line 19 facilitates the configuration. As a best practice, tracking of IGP metrics for LDP is enabled on Line 36. RIP is used to exchange information with router *Inverness* by advertising a default route as shown on Line 46 and prefixes from Inverness are redistributed into the OSPF core as shown on Line 23.

Listing 1.9: Protocols configuration for router *Nantes*

```
1 user@Nantes> show configuration protocols
  2 mpls {
      icmp-tunneling; # Handle ICMP expiration inside VPNs
      interface so-0/1/0.0;
      interface so-0/2/0.0;
      6 interface ge-1/3/0.0;
      7 interface fxp0.0 {
          disable;
      9 }
10 }
11 bgp {
12 group IBGP-RR { # Route reflection cluster<br>13 type internal:
          type internal;
14 local-address 192.168.1.1;
15 family inet-vpn { # L3VPN application
16 unicast;
17 }
18 cluster 192.168.1.1;
19 allow 192.168.1.0/24;
20 }
21 }
22 ospf {<br>23 exp
      export site-pool;
24 area 0.0.0.0 {
25 interface fxp0.0 {
26 disable;
27 }
28 interface so-0/1/0.0;
29 interface so-0/2/0.0;
30 interface ge-1/3/0.0;
31 interface lo0.0;
32
\begin{array}{c} 33 \\ 34 \end{array} }
  \rightarrow35 ldp {
36 track-igp-metric;
37 interface so-0/1/0.0;
38 interface so-0/2/0.0;<br>39 interface qe-1/3/0.0;
      interface ge-1/3/0.0;40 interface fxp0.0 {
41 disable;
42 }
43 }
44 rip \begin{array}{c} 44 \end{array} rip
      45 group Inverness {
46 export default;
47 neighbor so-1/0/1.0;
48 }
49 }
```
# **Instantiation of** *CORP* **hub-and-spoke VPN**

By leveraging the RT community for policy indication, the same VPN can combine multiple virtual topologies. The *CORP* VPN has two overlapping *hub-and-spoke* topologies: one centered at the headquarters and one centered at the data center. Regular user sites are VPN members of the headquarters hub-and-spoke VPN. Selected prefixes within those regular sites carry critical applications and are also members of the data center hub-and-spoke topology.

For regular office work, the *CORP* VPN provides a default route from Headquarters through the hub site PE router *Havana*. Headquarters router *Male* receives all site prefixes to allow connectivity to the spoke sites.

For data center access, the data center router *Honolulu* provides the data center prefix, and it imports selected site prefixes.

Regular interoffice traffic at remote sites traverses the hub to reach headquarters. Critical prefixes at the remote sites have direct access to the data center.

All VRFs in the *CORP* VPN share the same RD (64500:1). An exception is made for the second VRF on the Hub PE on router *Havana*, which is discussed later. To construct the overlapping policy, four RT extended communities are reserved, as illustrated in Table 1.4: a pair to construct a hub-and-spoke centered at router *Havana*, with an RT to advertise prefixes from the headquarters hub site (RT-hub) and one to indicate prefixes from the spoke sites (RT-spoke); and another pair (RT-datacenter, RT-critical) to build a hub-and-spoke topology centered at router *Livorno* connecting the data center site to comply with the meshing requirement between the data center and critical services, represented in the lab setup by the site loopback addresses (/32 prefixes).

| Name          | Value             | Exported by                | Imported by                   |
|---------------|-------------------|----------------------------|-------------------------------|
| RT-hub        | target: $64500:1$ | hub router Havana          | all                           |
| RT-spoke      | target: $64500:2$ | all                        | hub router<br>Havana          |
| RT-datacenter | target: 64500:10  | data center router Livorno | all                           |
| RT-critical   | target: 64500:11  | spokes critical prefixes   | data center<br>router Livorno |

Table 1.4 *CORP* VPN settings

To allow headquarters connectivity to the data center, the data center PE, router *Livorno*, tags its site prefixes with RT-datacenter when advertising them, and prefixes with this RT are imported by the hub PE. To allow for bidirectional connectivity, the data center PE imports all VPN prefixes tagged with RT-hub. Notice that in this setup the hub advertises only a default route. Router *Livorno*, the data center PE, must take care to apply the tag prefix RT-datacenter only to routes from router *Honolulu*. The router *Barcelona*, which is also attached to router *Livorno*, is not part of the data center, but rather, simulates a spoke customer site and should behave like any regular site.

#### **Data center access from additional VPNs through headquarters**

Besides the *CORP* VPN, additional user traffic on the global routing table has to access the data center. In the target network, this traffic is confined to other VPNs (not shown in this case study), and uses the connectivity to headquarters to reach the data center. Users of those VPNs send their traffic to headquarters to get to the applications, and the traffic is relayed over the *CORP* VPN to the data center containing the hosted applications.

# **1.4.5 Stage two: Preparatory work at spoke sites**

Spoke sites such as router *Nantes* and router *Torino* have a standard hub-and-spoke configuration with the particularity that two differentiated hub sites have to be considered: router *Havana* as the hub of headquarters and router *Livorno* as the hub of the data center. In addition, spoke site router *Barcelona* shares PE router *Livorno* and its *CORP* VRF with the data center.

Listing 1.10 shows the global routing configuration. Router *Torino* advertises a default route (Line 29) while routes from router *Basel* learned via RIP are injected in the OSPF backbone in configuration Line 14.

```
1 user@Torino> show configuration protocols
  mpls \{ \ldots \}3 bgp {
      4 group IBGP-VPN {
         type internal;
         local-address 192.168.1.3;
         family inet-vpn {
             unicast:
 9 }
10 neighbor 192.168.1.1;
11 }
12 }
13 ospf {
14 export site-pool;
15 area 0.0.0.0 {
16 interface fxp0.0 {
17 disable;
18 }
19 interface so-0/1/0.0;
20 interface at-0/0/1.0 {
21 metric 2;
\begin{array}{ccc} 22 & & & \ & & \ 23 & & & \ & & & \ 23 & & & \end{array}interface lo0.0;
\begin{array}{c} 24 \\ 25 \end{array} }
25 }
26 ldp { <...> }
27 rip {
28 group Basel {
29 export default;
30 neighbor at-1/2/0.1001;
31 }
32 }
33 user@Torino> show configuration routing-instances
34 inactive: CORP {
35 instance-type vrf;
36 interface at-1/2/0.1001;
37 route-distinguisher 64500:1;
38 vrf-import [ from-datacenter from-hub ];
39 vrf-export [ tag-critical tag-spoke ];
40 protocols {
41 rip {
42 group Basel {
43 export default:
44 neighbor at-1/2/0.1001;<br>\{45\}\}46 }
47 }
48 }
49
50 user@Torino> show configuration policy-options policy-statement tag-critical
```
Listing 1.10: Router *Torino* initial protocol configuration

```
51 from {
52 protocol rip;<br>53 route-filter
       53 route-filter 0.0.0.0/0 prefix-length-range /32-/32;
54 }
55 then {
56 community add RT-critical;
57 }
58
59 user@Torino> show configuration policy-options policy-statement tag-spoke
60 from protocol rip;
61 then \{62 community add RT-spoke;
63 accept;
64 }
```
The *CORP* VRF configuration starting in Line 34 advertises a default route to router *Basel*. VRF policies tag the loopback address of router *Basel* as critical (Line 50) for the data center hub-and-spoke VPN topology and everything (Line 59) as a spoke prefix for the headquarters hub-and-spoke VPN topology.

Notice that the *CORP* VRF is prepared but left inactive at this stage, awaiting its turn for proper activation sequence.

# **1.4.6 Stage three: Preparatory work at headquarters**

The headquarters use a new connection to reach the *CORP* VPN, which allows for work to be performed incrementally. Care has to be taken by router *Male* not to prefer any routing information received from the *CORP* VPN at this preparatory stage. The configuration elements for this work involve mainly the hub PE router *Havana* and the headquarters CE router *Male* as follows:

- Existing accounting functions performed at router *Bilbao* need to be mirrored to the PE router *Havana*. Accounting happens in both directions of traffic. This requirement forces a double VRF configuration to be created at PE router *Havana* to enable VPN egress IP functionality.
- A default route is advertised by router *Male* into the *CORP* VPN. This route attracts traffic to headquarters unless a more specific route exists in the VPN.
- Multicast traffic from router *Male* must be kept on the global table. The migration should maintain multicast on its existing connection to router *Bilbao*.

Details for each of the required configurations follow.

# **IP accounting on** *Havana*

One requirement for the network migration is to retain the ability to count traffic that is exchanged between the data center and the hub site. In the original network, two counters applied to the global routing table on router *Bilbao* collect packet and byte counts of traffic headed towards and from the data center (see Listing 1.11). The filter shown in this listing is applied both inbound and outbound on the interface that faces headquarters on router *Bilbao*  $(so-1/3/1.0).$ 

Listing 1.11: Data center traffic accounting at hub border

```
1 user@Bilbao-re0> show configuration firewall family inet
  filter count-DC-traffic {
     interface-specific;
     term from-DC {
        5 from {
            6 source-address {
            10.1.1.0/24;8 }
         9 }
10 then count from-DC;
1112 \t\t term to-DC {<br>13 from {
        from {
14 destination-address {
15 10.1.1.0/24;16 }
17 }
18 then count to-DC;
19 }
20 term default {
21 then accept;
22 }
23 }
```
#### **Junos Tip: Sharing IP filters across interfaces**

In Junos OS, a filter applied to different units on the same physical interface is shared, with one instance of each of the memory elements (counter, policer). This feature is leveraged in this case study to apply the same filter to two directions of traffic, for each direction incrementing the counter in the respective term. By enabling the interface-specific configuration statement, the filter is automatically split and the interface name and traffic direction (i for input and o for output) are appended to the filter name in operational command output, as shown in Listing 1.12.

Listing 1.12: Sharing firewall filter across interfaces

|                | I user@Bilbao-re0> show firewall                               |              |         |  |
|----------------|----------------------------------------------------------------|--------------|---------|--|
| $\overline{2}$ |                                                                |              |         |  |
|                | 3 Filter: count-DC-traffic-so-1/3/1.0-i # Input direction      |              |         |  |
|                | 4 Counters:                                                    |              |         |  |
|                | 5 Name                                                         | <b>Bytes</b> | Packets |  |
|                | $6$ from-DC-so- $1/3/1.0$ -i                                   |              |         |  |
|                | 7 to-DC-so-1/3/1.0-i                                           |              |         |  |
|                | 8 Filter: count-DC-traffic-so- $1/3/1.0$ -o # Output direction |              |         |  |
|                | 9 Counters:                                                    |              |         |  |
|                | 10 Name                                                        | <b>Bytes</b> | Packets |  |
|                | 11 from-DC-so-1/3/1.0-o                                        |              |         |  |
|                | 12 to-DC-so-1/3/1.0-o                                          |              |         |  |
|                |                                                                |              |         |  |

Applying the filter on the hub PE works only in the inbound direction by default; traffic in the reverse direction, from the core to the access, is switched by MPLS at the PE and is not processed by IP filters.

Enabling egress IP functionality through the vrf-table-label knob, associates a single MPLS *table* label with the whole VRF and prepares the hardware to perform an IP lookup on MPLS-tagged traffic arriving with that label. This topic is discussed at length in Section 5.4.1.

#### DEALING WITH ROUTES WITHIN <sup>A</sup> JUNOS OS BASED ROUTER 33

A regular hub-and-spoke PE configuration in which the hub site advertises a default route, as in this case, can generally be implemented with a single VRF and proper tagging of communities, such as the setup carried out in the data center PE router *Livorno*. However, if IP features are enabled at the hub, an IP lookup inside the VRF finds the spoke destinations and spoke-to-spoke traffic bypasses the hub site completely.

To avoid a traffic loop at the hub PE router *Havana*, a second VRF is required to split the two directions of traffic flow. Effectively, each VRF is used in one direction of traffic, although both VRFs share a single PE–CE interface.

Listing 1.13 shows the required configuration. Notice in Line 25 that an additional RD is allocated, because having the same RD on two VRFs of the same PE is not allowed in Junos OS. The hub-and-spoke configuration is split between two VRFs, *CORP-Hub* and *CORP-Hub-Downstream* routing instances, and IP features are enabled at Line 28. Notice that the interface is present only in *CORP-Hub*. The second VRF receives all routes from the first through the *auto-export* mechanism. Line 10 leaks the hub routes from CORP-Hub into CORP-Hub-Downstream, which accepts them on Line 30. The no-vrf-advertise configuration on Line 8 blocks advertisement of routes learned from the hub site and delegates this task to *CORP-Hub-Downstream*, which attracts traffic and perform IP functions because of the vrf-table-label knob shown on Line 28.

Listing 1.13: IP features at the hub PE router *Havana* requires two VRFs

```
1 user@Havana> show configuration routing-instances
  2 CORP-Hub {
      instance-type vrf;
      interface qe-1/1/0.0;
      5 route-distinguisher 64500:1;
      vrf-import [ from-spoke from-datacenter ];
      vrf-export tag-hub;
      8 no-vrf-advertise; # Refrain from advertising local routes in BGP
      9 routing-options {
10 auto-export; # Export local routes to Hub-Downstream VRF
11 }
12 protocols {
13 bgp {
14 group hub { # EBGP to Hub router Male<br>15 type external;
                type external;
16 export all;
17 peer-as 65000;
18 neighbor 10.255.100.85;<br>19 }
19 }
20 \hspace{3cm} \Big\}21 }
22 }
23 CORP-Hub-Downstream {
24 instance-type vrf;
25 route-distinguisher 64500:2; # Additional RD
26 vrf-import from-hub;
27 vrf-export tag-hub;
28 vrf-table-label; # Enable table-label for IP processing
29 routing-options {
30 auto-export; # Import local routes from Hub VRF
31 }
32 }
```
#### **Establishing the default route on the hub PE** *Havana*

Once the *CORP* VRF is configured in router *Havana*, activation of the VRF can take place by establishing a connection of headquarters to PE router *Havana*. The configuration of router *Male* to support this new connection including the advertisement of a default route is shown in Listing 1.14. EBGP is used as the PE–CE protocol.

Listing 1.14: Male advertises a default to router *Havana*

```
1 user@male-re0> show configuration protocols bgp
  2 group ebgp {
      type external;
      export default;
      5 neighbor 10.255.100.86 {
         peer-as 64500;
 7 }
  8 }
 9
10 user@male-re0> show configuration policy-options policy-statement default
11 from {
12 route-filter 0.0.0.0/0 exact;
13 }
14 then accept;
```
Listing 1.15 shows the result of configuration changes in router *Male*, in which router *Havana* receives from the headquarters router *Male* only a default route, which is sent over EBGP. The other prefixes in the *CORP* VRF represent connections via local interfaces.

Listing 1.15: Hub PE *CORP* VRF including the downstream VRF with hub default

```
1 user@Havana> show route table CORP terse 0/0 exact
 2
   3 CORP-Hub.inet.0: 9 destinations, 9 routes (9 active, 0 holddown, 0 hidden)
   + = Active Route, - = Last Active, * = Both
 5
   A Destination \begin{array}{l}\n \text{P Prf} \\
 \times 0.0.0.0 / 0\n \end{array} B 170 100 \begin{array}{l}\n \text{Metric 2 Next hop} \\
 \times 10.255.100.85\n \end{array} 65000 I
                                           100 >10.255.100.85 65000 I
 8
  9 CORP-Hub-Downstream.inet.0: 1 destinations, 1 routes (1 active, 0 holddown, 0 hidden)
10 + = Active Route, - = Last Active, * = Both
11
12 A Destination P Prf Metric 1 Metric 2 Next hop
12 A Destination P Prf Metric 1 Metric 2 Next hop AS path \frac{13}{13} * 0.0.0.0/0 B 170 100 >10.255.100.85 65000 I
```
The no-vrf-advertise statement in Line 8 of the CORP-hub configuration shown in Listing 1.13 suppresses advertisement of the primary route, instead advertising the hub tagged, by default, with the CORP-hub-downstream table label, as shown in Listing 1.16 Line 7. The RD in Line 6 also hints at the correct VRF. Note that the no-vrf-advertise knob does not prevent the auto-export module from redistributing the routes locally.

Listing 1.16: Advertising hub default with a table label

|                | I user@Havana> show route advertising-protocol bgp 192.168.1.1 detail                 |
|----------------|---------------------------------------------------------------------------------------|
| $\overline{c}$ |                                                                                       |
|                | CORP-Hub-Downstream.inet.0: 1 destinations, 1 routes (1 active, 0 holddown, 0 hidden) |
| $\overline{4}$ | $* 0.0.0.0/0$ (1 entry, 1 announced)                                                  |
| 5              | BGP group IBGP-VPN type Internal                                                      |
| 6              | Route Distinguisher: 64500:2                                                          |
| $\tau$         | VPN Label: 16                                                                         |
| 8              | Nexthop: Self                                                                         |
| 9              | Flags: Nexthop Change                                                                 |
| 10             | Localpref: 100                                                                        |
| 11             | AS path: [64500] 65000 I                                                              |
| 12             | Communities: target: 64500:1                                                          |
| 13             |                                                                                       |
| 14             | user@Havana> show route table mpls label 16                                           |
| 15             |                                                                                       |

```
16 mpls.0: 11 destinations, 11 routes (11 active, 0 holddown, 0 hidden)
17 + = Active Route, - = Last Active, * = Both
18
19 16 *[VPN/0] 1w0d 15:45:04
20 to table CORP-Hub-Downstream.inet.0, Pop
```
This default route directs traffic from *CORP* VPN users, via the hub, to destinations in the global routing table or to destinations in other VPNs. Note that this default route is received by all members of the VPN, including the data center.

#### **Maintain multicast away from** *CORP* **VPN**

One of the migration challenges is to keep multicast traffic between the data center and the headquarters in the global routing table, while directing all unicast flows between the headquarters and the data center over the *CORP* VPN by default. Fortunately, PIM in Junos OS can be configured to use a restricted routing view that includes only certain routes. These routes can be leaked through the RIB group mechanism in a RIB that PIM consults for the multicast RPF check.

The configuration for PIM at the onset of the migration is shown in Listing 1.17. Dense groups are defined for the auto-rp functionality on Line 7, which allows to discover the *Rendezvous point* (RP) for the sparse mode multicast groups.

Listing 1.17: Original PIM configuration on router *Male*

```
pim {
      2 dense-groups {
          224.0.1.39/32;4 224.0.1.40/32;
      5 }
      6 rp {
          auto-rp discovery;
       8 }
      interface so-3/2/1.0 {
10 mode sparse-dense;
11 }
12
```
Using the RIB group construct, one additional table is built on router *Male* by redistributing only selected information across the two RIBs. There is no need to create additional instances or RIBs. Two of the existing default RIBs in the master instance (Table 1.2) are leveraged, namely the unicast (inet.0) and multicast (inet.2) RIBs.

The Junos OS configuration for this setup can be seen in Listing 1.18. Two RIB group definitions are required: *leak-dc-to-inet2* (Line 2) distributes routes that pass the policy dc-n-rp (Line 4); and *pim-uses-inet2* (Line 6) is used to constrain the RPF view for the PIM protocol, containing just one RIB to override the default lookup in inet.0.

Listing 1.18: RIB groups configuration to provide incongruent unicast/multicast topologies

```
1 user@male-re1> show configuration routing-options rib-groups
 2 leak-dc-to-inet2 {
     import-rib [ inet.0 inet.2 ];
     import-policy dc-n-rp; # Data Center and Rendezvous Point prefixes
5 }
 6 pim-uses-inet2 {
     import-rib inet.2;
8 }
```
The policy implemented in Listing 1.19 limits population of the inet.2 table to those relevant data center prefixes arriving from the global routing table. It is worth noting that the specific term filter-inet2 (Line 18) blocks additional routes from being leaked to inet.2. The default action in a rib-group policy is to accept; hence, there is no need for an additional term with an *accept* action for routes that have to populate inet.0 (Line 22).

Listing 1.19: Restricting route leak into inet.2 using policy language

```
1 user@male-re1> show configuration policy-options policy-statement dc-n-rp
  term DC-to-inet0 \{ # Accept datacenter prefixes
      from {
         interface so-3/2/1.0;
         5 route-filter 10.1.0.0/16 orlonger;
 6 }
      to rib inet.2; # Into inet.2
      then accept;
  9 }
10 term RP { # Accept the Rendezvous Point (RP) prefix
11 from {
12 interface so-3/2/1.0;
13 route-filter 192.168.1.8/32 exact;
14 }
15 to rib inet.2; # Into inet.2
16 then accept;
17 }
18 term filter-inet2 { # Block other to inet.2
19 to rib inet.2;
20 then reject;
21 }
22 inactive: term default \{ # Default policy
23 to rib inet.0;
24 then accept;
25 }
```
Additional configuration shown on Listing 1.20 binds the *leak-dc-to-inet2* RIB group to RIP to leak received prefixes into the inet.2 table on Line 2. In addition, the *pim-uses-inet2* RIB group is bound to PIM on Line 9, to choose only routes in inet.2 for RPF check.

Listing 1.20: Binding RIB groups to protocols

```
1 user@male-re0> show configuration protocols rip
 2 rib-group leak-dc-to-inet2;
 3 group hub {
     export default;
     neighbor so-3/2/1.0;
6 }
7
 8 user@male-re1> show configuration protocols pim rib-groups
 9 inet pim-uses-inet2;
```
The result of this configuration is shown in Listing 1.21. Notice that there is no difference in the routing information for both inet.0 and inet.2 tables because the data center prefix is on the global routing table and no information is received from *CORP* VPN. Line 38 confirms that PIM is using inet.2 for its RPF check calculation.

Listing 1.21: Leaked routes in inet.2

```
1 user@male-re0> show route 10.1.1/24
inet.0: 19 destinations, 20 routes (19 active, 0 holddown, 0 hidden)
4 + = Active Route, - = Last Active, * = Both
```
#### DEALING WITH ROUTES WITHIN <sup>A</sup> JUNOS OS BASED ROUTER 37

```
5
   6 10.1.1.0/24 *[RIP/100] 01:05:32, metric 2, tag 1
                           > to 10.255.100.78 via so-3/2/1.0
   8 10.1.1.21/32 *[RIP/100] 01:05:32, metric 2, tag 0
9 > to 10.255.100.78 via so-3/2/1.0<br>10 10.1.1.88/30 * [RIP/100] 01:05:32, metric 2, tag
                        * [RIP/100] 01:05:32, metric 2, tag 0
11 > to 10.255.100.78 via so-3/2/1.0
12
13 inet.2: 4 destinations, 4 routes (4 active, 0 holddown, 0 hidden)
14 + = Active Route, - = Last Active, * = Both
15
16 10.1.1.0/24 *[RIP/100] 00:00:14, metric 2, tag 1
\begin{array}{lll} \n 17 & \multicolumn{1}{l}{} & \multicolumn{1}{l}{} & \multicolumn{1}{l18 10.1.1.21/32 *[RIP/100] 00:00:14, metric 2, tag 0
19 > to 10.255.100.78 via so-3/2/1.0<br>20 10.1.1.88/30 * [RIP/100] 00:00:14, metric 2. tag
20 10.1.1.88/30 *[RIP/100] 00:00:14, metric 2, tag 0
21 > to 10.255.100.78 via so-3/2/1.0
22
23 user@male-re0> show route 192.168.1.8/32
2425 inet.0: 19 destinations, 20 routes (19 active, 0 holddown, 0 hidden)
26 + = Active Route, - = Last Active, * = Both
27
28 192.168.1.8/32 *[RIP/100] 02:44:25, metric 2, tag 0
29 > to 10.255.100.78 via so-3/2/1.0
30
31 inet.2: 4 destinations, 4 routes (4 active, 0 holddown, 0 hidden)
32 + 4 = Active Route, - 4 Last Active, * = Both
33
34 192.168.1.8/32 *[RIP/100] 00:00:22, metric 2, tag 0
35 > to 10.255.100.78 via so-3/2/1.0
36
37 user@male-re0> show multicast rpf
38 Multicast RPF table: inet.2 , 4 entries
39
40 10.1.1.0/24
41 Protocol: RIP
42 Interface: so-3/2/1.0
43 Neighbor: 10.255.100.78
44
45 10.1.1.21/32
46 Protocol: RIP
47 Interface: so-3/2/1.0<br>48 Neighbor: 10.255.100.
       48 Neighbor: 10.255.100.78
49
50 10.1.1.88/30
51 Protocol: RIP<br>52 Interface: so-
       52 Interface: so-3/2/1.0
53 Neighbor: 10.255.100.78
54
55 192.168.1.8/32
56 Protocol: RIP
57 Interface: so-3/2/1.0
58 Neighbor: 10.255.100.78
```
Verification of the implemented changes to separate multicast traffic from the *CORP* VRF is discussed in Section 1.4.8.

# **1.4.7 Stage four: Preparatory work at the data center**

Lack of a separate interconnect from the data center to the *CORP* VPN introduces additional complexity because a single access interface shares traffic for both the global routing table and the VPN. During the migration process, the data center access interface has to be homed to both the global routing table and the *CORP* VRF to serve all spoke sites with no intervention from headquarters.

No changes are required in the configuration of the data denter router *Honolulu* because the data center is unaware of the changes to become part of a VPN. Preparatory steps at the data center PE router *Livorno* follow:

- configuration for router *Livorno* as data center PE with single attachment;
- access from all user sites to the data center;
- access from the data center to reach both migrated and non-migrated user sites.

#### **Data center PE configuration**

The initial configuration on the PE router *Livorno* related to the protocols on the global routing table is shown in Listing 1.22. Besides the backbone OSPF area (Line 15), router *Livorno* acts as ABR for the data center, sited in NSSA area 1 (Line 24). The access to router *Barcelona* using RIP routing is configured in Line 34.

Listing 1.22: Router *Livorno* initial protocol configuration

```
1 user@Livorno> show configuration protocols
  2 mpls { # MPLS core interfaces
  \langle \ldots \rangle\left\{ \right\}bgp \{ # L3VPN BGP session to the reflector Nantes
     6 group IBGP-VPN {
        type internal;
         local-address 192.168.1.6;
         family inet-vpn {
10 unicast:
11 }
12 neighbor 192.168.1.1;
13 }
14 }
15 ospf {
16 area 0.0.0.0 { # Backbone OSPF
17 interface fxp0.0 {
18 disable;
19 }
20 interface so-0/0/0.0;
21 interface \frac{\pi}{21} interface \frac{\pi}{21}22 interface lo0.0;
23 }
24 area 0.0.0.1 \{ # Data Center NSSA Area 1 25 assa\{nssa {
26 default-lsa default-metric 1;
27 no-summaries;
28 }
29 interface ge-1/3/0.0;
30 }
31 }
32 ldp { $\,\ast$ LDP for MPLS transport tunnels 33 \,\scriptstyle\, < \ldots >\langle \ldots \rangle34 rip { \# RIP to site Barcelona
35 group BCN {
36 export default;
37 neighbor ge-0/2/0.0;
38 }
39 }
```
Listing 1.23 provides the preliminary configuration of router *Livorno* with the global routing table protocols and a newly instantiated *CORP* VRF. The data center PE router *Livorno* also homes regular spoke sites like router *Barcelona*, which is reflected in the configuration by having a mixed RT vrf-import (Line 9) and vrf-export (Line 10) policy and additional RIP protocol configuration for the spoke interface (Line 33).

Listing 1.23: Interim configuration for *CORP* VRF in data center PE router *Livorno*

```
1 user@Livorno# show routing-instances CORP
    2 ##
    ## inactive: routing-instances
    ##\, instance-type vrf;
  interface qe-1/3/0.0;
  interface ge-0/2/0.0;
  route-distinguisher 64500:1;
  vrf-import [ from-critical from-hub ];
10 vrf-export [ tag-datacenter tag-spoke ];
11 routing-options {
12 inactive: interface-routes {
13 rib-group inet leak-to-inet0;
1415 inactive: auto-export {
16 family inet
17 unicast
18 inactive: rib-group leak-to-inet0;
19 }
20 \hspace{3cm} \Big\}21 }
22 }
23 protocols {
24 inactive: ospf {<br>25 area 0.0.0.1area 0.0.0.1 {
26 nssa {
27 default-lsa default-metric 1;
28 no-summaries;
29 }
30 interface ge-1/3/0.0;
31 }
32 }
33 inactive: rip {
34 group BCN {
35 export default;
36 neighbor ge-0/2/0.0;<br>37 }
         37 }
38 }
39 }
```
Notice the *inactive:* statement for the VRF as a whole, as well as in Line 12, Line 15, and Line 18. These portions of the configuration will be activated in following stages to illustrate the impact in populating the routing table.

The RIB group reference in Line 18 of Listing 1.23 corresponds to the configuration in Listing 1.24 that includes a policy to leak only the data center interface, but not other interfaces belonging to spoke sites connected on the same PE. Note that the default action for the RIB group policy is to accept all routes. Hence, the *CORP* VRF is populated correctly without requiring a specific term in the policy that accepts routes in order to leak them into CORP.inet.0.

Listing 1.24: Interface leaking rib-group configuration

<sup>[</sup>edit]

<sup>2</sup> user@Livorno# **show routing-options rib-groups**

```
3 leak-to-inet0 {
      import-rib [ CORP.inet.0 inet.0 ];
      import-policy only-datacenter-interface;
 6 }
  [edit policy-options]
  user@Livorno# show policy-statement only-datacenter-interface
  9 term datacenter {
10 from interface qe-1/3/0.0;
11 to rib inet.0;
12 then accept;
13 }
14 term other {
15 to rib inet.0;
16 then reject;
17 }
```
#### **Access from data center to reach both migrated and non-migrated user sites**

Once the migration is finished, the data center router *Honolulu* is unaware of the migration that took place at the PE, except for the reduced network visibility of prefixes from the global routing table that have been replaced by a default route pointing towards the headquarters site.

To reach both migrated and non-migrated sites during the migration, router *Livorno* should first verify whether the destination of traffic coming from the data center is one of the already migrated sites. If this is not the case, router *Livorno* should jump to the global routing table instead of following the headquarter's default inside the *CORP* VRF.

Using a static default route on the *CORP* VRF that points to inet.0 would hide the existence of the hub default route learned from router *Havana* inside the *CORP* VRF. Traffic from the data center to non-migrated sites would effectively be directed always to the global routing table. Notice that ignoring the hub default route would also affect traffic coming from other already migrated spokes on this PE, such as router *Barcelona*.

Therefore, a helper VRF construct is created that is used only for traffic coming from the data center. Its main goal is to provide access to migrated sites and to switch to the global routing table for non-migrated sites. Listing 1.25 shows the required configuration. Figure 1.14 is a graphical view of the proposed solution. Effectively, the data center VRF is used for the reverse direction (traffic from the remote sites towards the data center), while the helper VRF has a constrained routing view that substitutes the headquarters default route for a local bypass. The helper VRF is used only for traffic from the data center to remote sites.

```
Listing 1.25: The helper VRF
```

```
1 routing-instances helper {
       instance-type vrf;
        route-distinguisher 64500:11;
       vrf-import from-critical;
       \mathtt{vrf\text{-}export} null;
       6 routing-options {
            \frac{1}{2} static \frac{1}{2}route 0.0.0.0/0 next-table inet.0;
             9 }
10 }
\mathbf{1}
```
Incoming traffic from the datacenter is redirected to use the helper VRF for the duration of the migration of the remote sites. The input firewall filter is attached to the data center

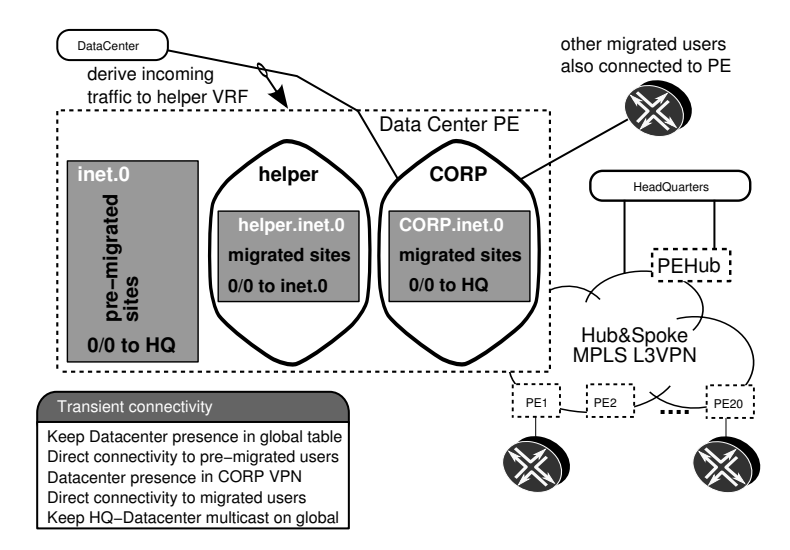

Figure 1.14: Data center PE transition configuration.

interface as shown in Listing 1.26. Care has to be taken to keep the routing protocol traffic homed to the *CORP* VRF, in which the OSPF task is processing updates.

Listing 1.26: Diverting datacenter traffic to the helper VRF

```
 user@Livorno> show configuration firewall family inet filter redirect-to-helper
 2 term ospf { # Leave control traffic on CORP
      from {
           protocol ospf;
 5 }
      then accept;
 7 }
  term traffic { # Other traffic to jump over to helper
      then \{10 routing-instance helper;
11 }
12 }
13
14 user@Livorno> show configuration interfaces ge-1/3/0
15 description To Honolulu ge-5/2/0;
16 unit 0 {
17 family inet {
18 inactive: filter {
19 input redirect-to-helper;
\begin{array}{ccc} 20 & & & \end{array}<br>21 av
          address 10.1.1.89/30;
22 }
23 }
```
Notice that by configuring the filter only on the PE–CE interface to router *Honolulu*, this helper VRF does not participate in traffic from other *CORP* VRF sites attached to router *Livorno* such as router *Barcelona*. Hence, traffic from spoke sites attached to the *CORP* VRF for other sites does not switch back to the global routing table and follows the default route in *CORP* VRF directed to headquarters.

#### **Maintaining access from all user sites to the data center**

After the data center interface moves, data center visibility must be maintained simultaneously on both the CORP VPN and the global table for the duration of the migration. Routing information that must be duplicated is both the local interface and the data center addressing learned from OSPF.

Using RIB groups on the PE–CE side as configured in Listing 1.23 on Page 39 offers a perfect solution for this need. As seen in Line 12, it is ensured that the interface is visible in both the *CORP* VRF and in the global routing table. The activation of the auto-export feature with rib-groups (Line 15 and Line 18) triggers leaking of the data center prefixes towards the main table inet.0. More details of the activation are discussed in Section 1.4.8.

# **Redistribute OSPF area 1 into OSPF backbone**

Although the leaking configuration effectively installs the data center OSPF routes into the main table, the OSPF task running on the main instance considers these routes as not belonging to its own task and does not incorporate them into its link-state database by default; that is, these routes are of protocol OSPF, but router *Livorno* is not an ABR after the interface move. The behavior differs from that of the old network, in which the Area 1 NSSA Type 7 LSAs were automatically translated into Type 5 LSAs as part of the ABR function from [RFC2328].

Listing 1.27 shows the additional configuration required to export the data center routes present in the main instance so as to propagate them into the OSPF core.

Listing 1.27: Exporting data center OSPF routes to backbone OSPF

```
1 user@Livorno> show configuration protocols ospf | compare rollback 1
  + export datacenter; # Required to inject datacenter OSPF routes
  3 user@Livorno> show configuration policy-options policy-statement datacenter
  from \{inactive: protocol ospf;
      interface ge-1/3/0.0;
  7 }
  then {
      tag 1000;
10 accept;
\mathbf{1}
```
# **1.4.8 Stage five: Move of data center site to** *CORP* **VRF**

Moving the data center interface into the *CORP* VFR provides direct access from the data center to already migrated sites. The data center receives a default route from the hub, which is sufficient to reach the *CORP* VRF at router *Livorno*. The *CORP* VRF at router *Livorno* contains more specific information that is learned from other PEs advertising routing information that belong to critical prefixes at spoke sites.

**Note** Before performing this step, to avoid breaking the multicast replication flows between the hub and the data center, preparatory work at the hub CE router *Male* has separated the unicast and multicast RIBs, as discussed in Section 1.4.6.

The most critical stage in this migration is the move of the PE–CE interface of the data center. All destinations must keep connectivity to the data center in both directions (from and to the data center). In addition, for critical destinations this connectivity has to be on the shortest path. Heavy preparatory work in previous stages ensures that everything occurs smoothly.

#### **Keeping traffic from the data center on global routing table**

Despite the PE–CE interface change, traffic coming from the data center router *Honolulu* should stay on the global routing table at this stage. It is required to activate the firewall filter configured in Section 1.4.7 Listing 1.26 on Page 41 as shown in Listing 1.28 on Line 6 to ensure that traffic does not travel inside the *CORP* VPN for non-migrated sites.

Listing 1.28: Deriving incoming traffic from the data center to the helper VRF

```
[edit]
  2 user@Livorno# show interfaces ge-1/3/0
  description To_Honolulu_ge-5/2/0;
  unit 0 \{5 family inet {
         inactive: filter \{ # Derive incoming traffic to helper VRF
          input redirect-to-helper;
 8 }
          9 address 10.1.1.89/30;
10 \t 311 }
12 [edit]
13 user@Livorno# activate interfaces ge-1/3/0 unit 0 family inet filter
```
# **Moving the interface to** *CORP* **VRF**

Junos OS protocols perform validation check for interfaces assigned to them. The interface has to be present in the instance where the protocol is running. Because an interface cannot be included in more than one instance, the PE–CE interface for the data center router *Honolulu* must be deactivated in the main instance's protocols, as shown in Listing 1.29, before enabling the *CORP* instance.

Listing 1.29: Moving PE–CE interfaces on router *Livorno*

```
1 user@Livorno# deactivate protocols ospf area 1 # datacenter OSPF
2 user@Livorno# activate routing-instances
user@Livorno# activate routing-instances CORP protocols ospf
4 user@Livorno# commit
commit complete
```
The ability of Junos OS to group changes into a single *commit* operation optimizes downtime during change scenarios. Not all required configuration has been activated at this stage. The configuration *commit* action shown on Line 4 can be deferred until other inactive groups from the configuration are activated, as discussed henceforth. The intermediate configuration change has been activated for illustration purposes.

# **Verification of traffic from the data center**

A trace route from data center router *Honolulu* to router *Basel* is shown in Listing 1.30. As expected, traffic follows the global routing table bypassing the hub site.

Listing 1.30: Traffic from router *Honolulu* to router *Basel*

```
user@honolulu-re0> traceroute 10.100.1.10 source 10.1.1.21
2 traceroute to 10.100.1.10 (10.100.1.10) from 10.1.1.21, 30 hops max, 40 byte packets
3 1 livorno-ge1300 (10.1.1.89) 0.499 ms 0.417 ms 0.402 ms
4 2 skopie-so1000 (172.16.1.33) 0.511 ms 0.462 ms 0.472 ms
5 3 nantes-so0100 (172.16.1.1) 0.521 ms 0.461 ms 0.469 ms
 6 4 torino-so0100 (172.16.1.97) 0.571 ms 0.488 ms 0.491 ms
 7 5 basel (10.100.1.10) 1.500 ms 1.383 ms 1.579 ms
```
#### **What If... Data center traffic bypassing the helper table**

Listing 1.31 illustrates how traffic entering the PE–CE interface from the data center that is *not* derived to the *helper* VRF with a firewall filter (Line 1) follows the default route inside the *CORP* VRF (Line 8). The trace route on Line 12 confirms that traffic is taking a detour over router *Male*, which is undesired.

Listing 1.31: Traffic from router *Honolulu* to router *Basel*

```
1 user@Livorno# deactivate interfaces ge-1/3/0 unit 0 family inet filter input
  3 user@Livorno> show route table CORP 10.100.1.10
 4
  5 CORP.inet.0: 11 destinations, 11 routes (11 active, 0 holddown, 0 hidden)
  + = Active Route, - = Last Active, * = Both
 7
  8 0.0.0.0/0 *[BGP/170] 00:00:37, localpref 100, from 192.168.1.1
                      9 AS path: 65000 I
                     > via so-0/0/1.0, Push 301504
11
12 user@honolulu-re0> traceroute 10.100.1.10 source 10.1.1.21
13 traceroute to 10.100.1.10 (10.100.1.10) from 10.1.1.21, 30 hops max, 40 byte packets
14 1 livorno-ge1300 (10.1.1.89) 0.496 ms 0.419 ms 0.399 ms
15 2 havana-so1000 (172.16.1.37) 0.721 ms 0.594 ms 0.589 ms
       MPI.S Label=301504 CoS=0 TTT = 1 S=1
17 3 male-ge4240 (10.255.100.85) 0.369 ms 0.311 ms 0.311 ms
   18 4 bilbao-so1310 (10.255.100.78) 0.503 ms 0.519 ms 0.483 ms
   19 5 torino-at0010 (172.16.1.101) 0.649 ms 0.881 ms 1.004 ms
   20 6 basel (10.100.1.10) 1.770 ms 1.467 ms 1.493 ms
```
The current CORP VRF configuration (still containing inactive statements for the leaking configuration) yields a routing table with data center prefixes as shown in Listing 1.32. Notice that by moving the PE–CE interface, the data center prefixes are not available on the global table anymore.

Listing 1.32: Data center address space after moving the PE–CE interface

| 1 user@Livorno show route 10.1/16 terse         |                |          |                                                                             |         |
|-------------------------------------------------|----------------|----------|-----------------------------------------------------------------------------|---------|
|                                                 |                |          |                                                                             |         |
|                                                 |                |          | 3 CORP.inet.0: 12 destinations, 12 routes (12 active, 0 holddown, 0 hidden) |         |
| $4 +$ = Active Route, - = Last Active, * = Both |                |          |                                                                             |         |
|                                                 |                |          |                                                                             |         |
| 6 A Destination                                 |                |          | P Prf Metric 1 Metric 2 Next hop                                            | AS path |
| $7 * 10.1.1.0/24$                               | O 150          | 0        | >10.1.1.90                                                                  |         |
| $8 * 10.1.1.21/32$                              | O 150          | $\Omega$ | >10.1.1.90                                                                  |         |
| $9 * 10.1.1.88/30$                              | $\Omega$<br>D. |          | $>q=1/3/0.0$                                                                |         |
| $10 * 10.1.1.89/32$                             | т.<br>$\Omega$ |          | Local                                                                       |         |
|                                                 |                |          |                                                                             |         |

Listing 1.33 shows the address space of the data center at the data center PE router *Livorno* after enabling the RIB group configuration for the data center interface.

Listing 1.33: Activating interface leaking

```
1 user@Livorno# activate routing-instances CORP routing-options interface-routes
   [edit]
   3 user@Livorno# commit and-quit
   commit complete
   Exiting configuration mode
 6
   7 user@Livorno> show route 10.1/16 terse
 8
  inet.0: 40 destinations, 42 routes (39 active, 0 holddown, 1 hidden)
10 + = Active Route, - = Last Active, * = Both
\frac{11}{12} A Destination
                          P Prf Metric 1 Metric 2 Next hop AS path
13 \times 10.1.1.88/30 D 0 >qe-1/3/0.014
15 CORP.inet.0: 11 destinations, 11 routes (11 active, 0 holddown, 0 hidden)
16 + = Active Route, - = Last Active, * = Both
17
18 A Destination P Prf Metric 1 Metric 2 Next hop AS path
19 * 10.1.1.0/24 O 150 0 >10.1.1.90
21 \put(0,0) {\begin{array}{ccc} \times$ 10.1.1.0/24$ & & $0$ 150$ & & $0$ & & $>10.1.1.90$ \\ \times$ 10.1.1.21/32 & & $0$ 150 & & $0$ & & $>10.1.1.90$ \\ \times$ 1 & & $10.1.1.88/30$ & & $0$ & & $>9$e$-1/3/0.0$ \\ \times$ 1 & & $>10.1.1.89/32$ & & $1$ & & $0$ & & $>9$e$-1/3/0.0$ \\ \end{array}}21 \times 10.1.1.88/3022 * 10.1.1.89/32 L 0 Local
```
Activation of the auto-export feature with RIB groups (Listing 1.23, Line 15 and Line 18) triggers leaking of the data center prefixes towards the main table inet.0, as shown in Listing 1.34.

Listing 1.34: Leaking data-center OSPF routes to inet.0

```
[edit routing-instances CORP routing-options]
  2 user@Livorno# activate auto-export
  user@Livorno# activate auto-export family inet unicast rib-group
  4 user@Livorno> show route 10.1/16 terse
 5
  inet.0: 43 destinations, 45 routes (42 active, 0 holddown, 1 hidden)
  + = Active Route, - = Last Active, * = Both
 8
 9 A Destination P Prf Metric 1 Metric 2 Next hop AS path
10 * 10.1.1.0/24 O 150 0 >10.1.1.90
10 * 10.1.1.0/24 0 150 0 > 10.1.1.90<br>11 * 10.1.1.21/32 0 150 0 > 10.1.1.90
12 \times 10.1.1.88/30 D 0 >ge-1/3/0.013
14 CORP.inet.0: 12 destinations, 12 routes (12 active, 0 holddown, 0 hidden)
15 + = Active Route, - = Last Active, * = Both
16
17 A Destination P Prf Metric 1 Metric 2 Next hop AS path 18 * 10.1.1.0/24 0 150 0 > 10.1.1.90
18 \begin{array}{l} \star \ 10.1.1.0/24 \ 19 \end{array} O 150<br>19 \star \ 10.1.1.21/32 O 150
19 * 10.1.1.21/32 O 150 0 >10.1.1.90
20 * 10.1.1.88/30 D 0 >ge-1/3/0.0<br>21 * 10.1.1.89/32 L 0 Local
21 * 10.1.1.89/32 L 0 Local
```
Listing 1.35 shows the resulting data center OSPF route leaked to the inet.0 in the main instance after the previous configuration has been applied. The announcement bit on Line 12 indicates that the OSPF task in the main instance is interested in changes for this prefix. The OSPF database in the main instance shows the prefix as a Type 5 AS External LSA starting at Line 31.

Listing 1.35: Notification between OSPF tasks

```
1 user@Livorno> show route 10.1.1/24 exact detail table inet.0
2
```

```
inet.0: 43 destinations, 45 routes (42 active, 0 holddown, 1 hidden)
```

```
4 10.1.1.0/24 (1 entry, 1 announced)
          5 *OSPF Preference: 150
                 Next hop type: Router, Next hop index: 631
7 Next-hop reference count: 9
                 Next hop: 10.1.1.90 via ge-1/3/0.0, selected
                  State: < Secondary Active Int Ext>
10 Age: 9:38 Metric: 0 Tag: 1
11 Task: CORP-OSPF
12 Announcement bits (3): 0-KRT 2-OSPF 4-LDP
13 AS path: I<br>14 Communitie
                  14 Communities: target:64500:2 target:64500:10 rte-type:0.0.0.1:5:1
15 Primary Routing Table CORP.inet.0
16
17 user@Livorno> show ospf database
18
19 OSPF database, Area 0.0.0.0
20 Type ID Adv Rtr Seq Age Opt Cksum Len
21 Router 192.168.1.1 192.168.1.1 0x80000010 2392 0x22 0xb9c0 96
22 Router 192.168.1.2 192.168.1.2 0x80000205 1502 0x22 0x2345 96
23 Router 192.168.1.3 192.168.1.3 0x8000000b 2316 0x22 0x72cf 84
24 Router 192.168.1.4 192.168.1.4 0x8000000a 646 0x22 0x5bd2 84
25 Router *192.168.1.6 192.168.1.6 0x80000283 4 0x22 0x586a 84
26 Router 192.168.1.8 192.168.1.8 0x8000000b 744 0x22 0xe629 96
27 Network 172.16.1.5 192.168.1.8 0x80000008 1537 0x22 0xa87a 32
28 OSPF AS SCOPE link state database
29 Type ID Adv Rtr Seq Age Opt Cksum Len
30 Extern 0.0.0.0 192.168.1.8 0x80000007 2373 0x22 0xc572 36
31 Extern *10.1.1.0 192.168.1.6 0x80000001 4 0x22 0xc386 36
32 Extern *10.1.1.21 192.168.1.6 0x80000001 4 0x22 0xf044 36
33 Extern *10.1.1.88 192.168.1.6 0x80000001 4 0x22 0x3eb6 36
34 Extern 10.100.1.0 192.168.1.3 0x80000009 1550 0x22 0x526f 36
35 Extern 10.100.1.10 192.168.1.3 0x80000008 712 0x22 0xefc8 36
36 Extern 10.200.1.0 192.168.1.1 0x80000005 1598 0x22 0xb1b1 36
37 Extern 10.200.1.9 192.168.1.1 0x80000005 824 0x22 0x5703 36
```
#### **Connectivity verification towards the data center**

Taking a not-yet migrated user site (router *Basel*), verification of direct communication to the data center is confirmed on Listing 1.36. Traffic bypasses the hub completely.

Listing 1.36: Basel correctly reaches data center in CORP VPN over global table

```
1 user@Basel> traceroute honolulu source basel
traceroute to honolulu (10.1.1.21) from basel, 30 hops max, 40 byte packets
3 1 torino-at1201001 (10.100.1.81) 1.424 ms 0.892 ms 0.941 ms
4 2 nantes-so0200 (172.16.1.98) 0.922 ms 1.143 ms 0.934 ms
5 3 skopie-so0100 (172.16.1.2) 0.953 ms 1.147 ms 0.943 ms
6 4 livorno-so0000 (172.16.1.34) 1.447 ms 1.708 ms 1.434 ms
 7 5 honolulu (10.1.1.21) 1.469 ms 1.686 ms 1.428 ms
```
# **What If... Data center not visible in global routing table**

If the OSPF redistribution were not taking place at router *Livorno*, router *Basel* would follow the default route coming from router *Male* over the global routing table, as shown in Listing 1.37. This additional latency is undesired for site-critical prefixes. Note that the trace route hop 4 on Line 13 is the hub CE router *Male*. The MPLS label on Line 16 indicates that the data center prefix is being advertised correctly to the hub, which is forwarding traffic over the *CORP* VRF.

Listing 1.37: With no OSPF redistribution, Basel follows the corporate default route

```
1 user@Livorno# deactivate protocols ospf export
 2
  [edit]
  4 user@Livorno# commit and-quit
  commit complete
  Exiting configuration mode
 7
  8 user@Basel> traceroute honolulu source basel
  traceroute to honolulu (10.1.1.21) from basel, 30 hops max, 40 byte packets
   1 torino-at1201001 (10.100.1.81) 1.305 ms 0.899 ms 0.926 ms
11 2 nantes-so0200 (172.16.1.98) 0.933 ms 1.137 ms 0.929 ms
12 3 bilbao-ge0100 (172.16.1.5) 1.439 ms 1.741 ms 1.436 ms
13 4 male-so3210 (10.255.100.77) 0.944 ms 1.151 ms 0.936 ms
   14 5 havana-ge1100 (10.255.100.86) 1.449 ms 1.714 ms 1.439 ms
15 6 livorno-so0010 (172.16.1.38) 1.288 ms 1.028 ms 1.428 ms
       16 MPLS Label=300640 CoS=0 TTL=1 S=1
17 7 honolulu (10.1.1.21) 1.702 ms 1.709 ms 1.436 ms
```
#### **Confirming multicast stays on global routing table**

A key requirement of the migration is to maintain multicast on the global routing table. The data center prefix is propagated within the *CORP* VPN and eventually reaches the hub CE router *Male* in which the special preparatory work carried out for multicast in Section 1.4.5 prevents the use of the *CORP* VRF.

The data center prefix on router *Male* as seen in Listing 1.38 shows that the multicast RPF RIB contains only one RIP route coming from neighbor router *Bilbao*, while the unicast RIB inet.0 holds both the BGP route from router *Havana* (over *CORP* VPN) and the RIP route from router *Bilbao*. The RIP route has been configured with a worse preference (180) in order that unicast traffic flows over the *CORP* VPN, if the destination is available. Because the inet.2 table has no BGP route, the RIP route is used, regardless of its preference. This scheme allows migrated user sites to use the *CORP* VPN in both directions, while keeping multicast traffic on the global table.

Listing 1.38: Incongruent routing tables for unicast/multicast

```
1 user@male-re0> show route 10.1.1.0/24 terse
   inet.0: 20 destinations, 23 routes (20 active, 0 holddown, 0 hidden)
   4 + = Active Route, - = Last Active, * = Both
 5
   6 A Destination P Prf Metric 1 Metric 2 Next hop AS path
   \begin{array}{lllllll} \text{\texttt{* 10.1.1.0/24}} & \text{\texttt{B 170}} & \text{\texttt{100}} & \text{\texttt{>10.255.100.86}} & \text{\texttt{64500 I}}\ \text{\texttt{# BGP route}}\\ & \text{\texttt{R 180}} & \text{\texttt{2}} & \text{\texttt{>10.255.100.78}} & \text{\texttt{# RIP route}}\\ \end{array}8 R 180 2 >10.255.100.78 # RIP route<br>9 * 10.1.1.21/32 B 170 100 >10.255.100.86 64500 I # BGP route
10 R 180 2 > 10.255.100.78 # RIP route
11
12 inet.2: 3 destinations, 3 routes (3 active, 0 holddown, 0 hidden)
13 + = Active Route, - = Last Active, * = Both
14
15 A Destination P Prf Metric 1 Metric 2 Next hop AS path
16 \times 10.1.1.0/24 R 180 2 >10.255.100.78<br>17 \times 10.1.1.21/32 R 180 2 >10.255.100.78
17 \times 10.1.1.21/32 R 180
18
19 user@male-re0> show multicast rpf | match inet.2
20 Multicast RPF table: inet.2 , 4 entries
```
With all preparatory work correctly designed, move of the data center PE–CE interface keeps the traffic patterns on the global routing table as originally defined in Table 1.3 on Page 27. This traffic pattern changes as soon as the first user site is migrated.

# **1.4.9 Stage six: Moving first spoke site router** *Inverness* **to** *CORP* **VRF**

Replicating the work done for the *CORP* VRF for the PE–CE interface to the data center router *Livorno*, Listing 1.39 shows the deactivation of the global instance RIP protocol and subsequent activation of the *CORP* routing instance for the PE router *Nantes* which connects to CE router *Inverness*. Line 7 shows the population of the *CORP* VRF with the default route to hub router *Havana*, the data center prefix range, and the local prefixes from *Inverness*.

Listing 1.39: Activation of router *Nantes* PE–CE to router *Inverness* into *CORP* VRF

```
1 user@Nantes> show configuration | compare rollback 1
   [edit protocols]
   3 ! inactive: rip { ... }
   [edit routing-instances]
   5 ! active: CORP { ... }
 6
  7 user@Nantes> show route table CORP
 8
  9 CORP.inet.0: 8 destinations, 8 routes (8 active, 0 holddown, 0 hidden)
10 + = Active Route, - = Last Active, * = Both
11
12 0.0.0.0/0 *[BGP/170] 01:20:09, localpref 100, from 192.168.1.4
13 AS path: 65000 I
14 > to 172.16.1.5 via ge-1/3/0.0, Push 301504, Push 303264 (top)<br>15 10.1.1.0/24 * [BGP/170] 00:11:44, MED 0, localpref 100, from 192.168.1.6
15 10.1.1.0/24 *[BGP/170] 00:11:44, MED 0, localpref 100, from 192.168.1.6
16 AS path: I
17 \rightarrow via so-0/1/0.0, Push 300736, Push 300400 (top)<br>18 10.1.1.21/32 \rightarrow [BGP/170] 00:11:44. MED 0. localpref 100. from
18 10.1.1.21/32 *[BGP/170] 00:11:44, MED 0, localpref 100, from 192.168.1.6
19 AS path: I
20 > via so-0/1/0.0, Push 300736, Push 300400(top)<br>21 10.200.1.0/24 * [RIP/100] 01:20:09, metric 2, tag 1
21 10.200.1.0/24 *[RIP/100] 01:20:09, metric 2, tag 1
22 > to 10.200.1.66 via so-1/0/1.0
23 10.200.1.9/32 *[RIP/100] 01:20:09, metric 2, tag 0
24 > to 10.200.1.66 via so-1/0/1.0
25 10.200.1.64/30 *[Direct/0] 01:20:09
26 > via so-1/0/1.0
27 10.200.1.65/32 *[Local/0] 01:20:09
28 Local via so-1/0/1.0<br>29 224.0.0.9/32 * RIP/1001 01:20:09. met
29 224.0.0.9/32 *[RIP/100] 01:20:09, metric 1
30 MultiRecv
```
# **1.4.10 Stage seven: Monitoring and anomaly detection**

With the move of the PE–CE interface between router *Nantes* and router *Inverness*, the *CORP* VRF starts carrying traffic. The expected traffic matrix is summarized in Table 1.5. Router *Inverness* is a migrated spoke while all other spoke sites are not yet migrated, as shown in Figure 1.15. As a modification to the original scenario, traffic between spoke sites for non-critical traffic starts using headquarters.

To verify that everything is in place, a matrix of bidirectional traces are issued from every location to confirm that connectivity is as desired.

|                          | HО     | DC.           | <b>NMS</b>        | МS       |
|--------------------------|--------|---------------|-------------------|----------|
| Headquarters (HQ)        |        | Global        | Global CORP       |          |
| Data Center (DC)         | Global |               | Global            | CORP     |
| Non-Migrated Spoke (NMS) | Global | Global Global |                   | Hub      |
| Migrated Spoke (MS)      | CORP   | <b>CORP</b>   | H <sub>11</sub> h | CORP/hub |

Table 1.5 Traffic flow matrix halfway through the migration

Connectivity between migrated spokes uses the CORP VRF via the hub.

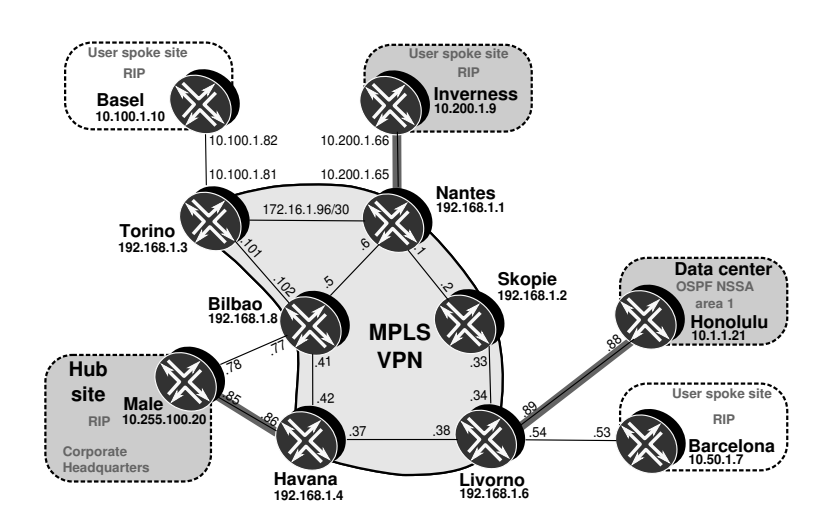

Figure 1.15: Network topology after moving router *Inverness*.

#### **Verification of hub-and-spoke behavior among spoke sites**

Correct traffic distributions are verified between router *Inverness* and sample spoke site router *Basel* in Listing 1.40. Because router *Basel* is not ye<sup>t</sup> migrated, traffic from router *Basel* uses the global routing table to reach the hub site router *Male* as shown starting at Line 1. From router *Male*, traffic is forwarded over the *CORP* VPN to the migrated router *Inverness*. The reverse direction is shown starting at Line 14, in which traffic flows within the *CORP* VPN to reach the hub site router *Male* and continues its way over the global routing table to router *Basel*.

Listing 1.40: Trace between router *Inverness* and router *Basel* relays over headquarters

|              | I user@Inverness> traceroute basel source inverness                              |  |
|--------------|----------------------------------------------------------------------------------|--|
|              | 2 traceroute to basel (10.100.1.10) from inverness, 30 hops max, 40 byte packets |  |
|              | 3 1 nantes-so1010 (10.200.1.65) 0.819 ms 0.658 ms 0.590 ms                       |  |
|              | 4 2 bilbao-ge0100 (172.16.1.5) 1.077 ms 1.005 ms 0.961 ms                        |  |
| $5^{\circ}$  | MPLS Label=303264 CoS=0 TTL=1 S=0                                                |  |
|              | 6 MPLS Label=301504 CoS=0 TTL=1 S=1                                              |  |
|              | 7 3 havana-at1200 (172.16.1.41) 1.062 ms 0.935 ms 0.877 ms                       |  |
| $\mathbf{8}$ | MPLS Label=301504 CoS=0 TTL=1 S=1                                                |  |
|              | 9 4 male-qe4240 (10.255.100.85) 0.614 ms 0.633 ms 0.590 ms                       |  |

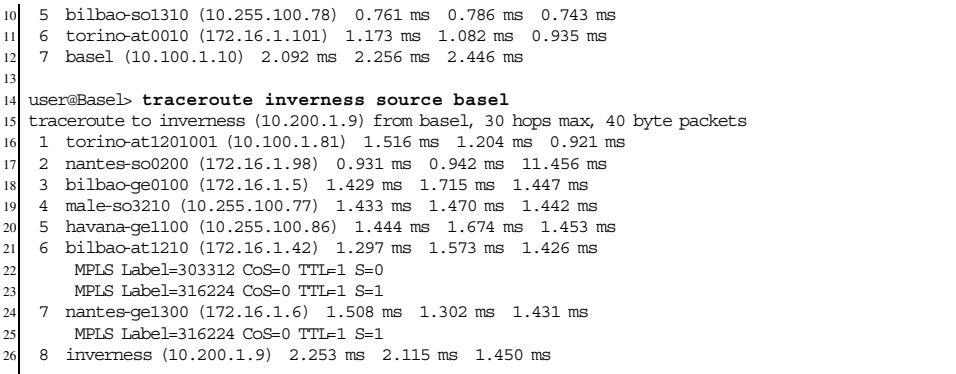

#### **Verification of data center connectivity to router** *Basel*

Tracing traffic between data center and non-migrated router *Basel* as shown in Listing 1.41 yields the desired result: despite the fact that is not yet migrated, traffic is bypassing the hub site router *Male*. Likewise, traffic from the data center to router *Basel* follows the shortest path, as originally intended.

Listing 1.41: Non-migrated site on the shortest path

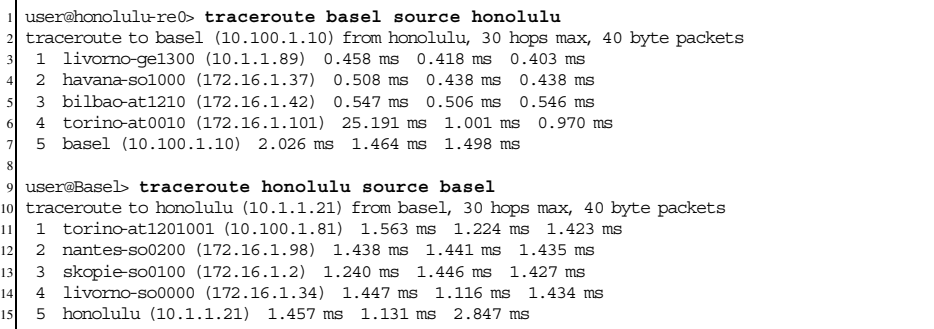

#### **Verification of data center connectivity to hub**

Notice that the traffic between data center and hub is still flowing over the global routing table. As Listing 1.42 shows, this is a direct consequence of the default static route present in the helper VRF pointing to inet.0 as shown on Line 7. This traffic shall move to the *CORP* VRF automatically as part of the cleanup stage.

Listing 1.42: Data center follows the default route to reach the hub

```
1 user@Livorno> show route table helper
2
 3 helper.inet.0: 2 destinations, 2 routes (2 active, 0 holddown, 0 hidden)
 + = Active Route, - = Last Active, * = Both
5
 6 0.0.0.0/0 *[Static/5] 07:36:26
 7 to table inet.0
                 * [BGP/170] 00:26:35, MED 2, localpref 100, from 192.168.1.1
```

```
9 \frac{9}{10} AS path: I<br>> via so-0/0
                           > via so-0/0/0.0, Push 316224, Push 300432(top)
11
12
13 user@male-re0> show route 10.1.1.0/24 table inet.0 terse
14
15 inet.0: 21 destinations, 24 routes (21 active, 0 holddown, 0 hidden)
16 + = Active Route, - = Last Active, * = Both
17
18 A Destination P Prf Metric 1 Metric 2 Next hop AS path<br>
19 * 10.1.1.0/24 R 100 22 10.255.100.78 F 100 25 100 25 100 25 100 25 100 25 100 25 100 25 25 26 26 27 27 27 27 27 27 27 28
                                                   >10.255.100.7820 B 170 100 >10.255.100.86 64500 I # BGP to CORP
\begin{array}{ccccccc} 21 & * & 10.1 & .1 & .21/32 & & R & 100 & & 2 & & >10 & .255 & .100 & .78 \\ & & & & & & & & & 100 & & & >10 & .255 & .100 & .86 \\ & & & & & & & & & & 100 & & & >10 & .255 & .100 & .86 \\ \end{array}22 B 170 100 >10.255.100.86 64500 I
23 * 10.1.1.88/30 R 100 2 >10.255.100.78
```
In the reverse direction, default protocol preferences at hub CE router *Male* select the RIP route, which follows the global routing table, over the BGP route towards the *CORP* VRF, as shown on Line 13.

Router *Male* can change preferences for the RIP route to switch connectivity to the data center over the *CORP* VRF, if desired.

# **1.4.11 Stage eight: Move of remaining spoke sites to** *CORP* **VRF**

After a conservative monitoring period has elapsed, remaining sites can be incorporated to the *CORP* VPN progressively. A couple of anomalies are observed after integrating router *Barcelona* and are analyzed in the following subsections.

# **Anomaly with traffic from data center to migrated router** *Barcelona*

Although the expectation is for the traffic between router *Honolulu* and the already migrated router *Barcelona* to be one directly connected, traffic is going through the hub, as shown in Listing 1.43.

Listing 1.43: Data center going to the hub to reach the local spoke site Barcelona

```
1 user@honolulu-re0> traceroute barcelona source honolulu
traceroute to barcelona (10.50.1.7) from honolulu, 30 hops max, 40 byte packets
3 1 livorno-ge1300 (10.1.1.89) 0.518 ms 0.422 ms 0.409 ms
4 2 havana-so1000 (172.16.1.37) 0.544 ms 0.474 ms 0.437 ms
5 3 bilbao-at1210 (172.16.1.42) 0.545 ms 0.521 ms 0.500 ms
6 4 male-so3210 (10.255.100.77) 0.423 ms 0.399 ms 0.402 ms
7 5 havana-ge1100 (10.255.100.86) 0.527 ms 0.502 ms 2.307 ms
8 6 livorno-so0010 (172.16.1.38) 1.949 ms 1.952 ms 1.949 ms
    9 MPLS Label=300784 CoS=0 TTL=1 S=1
10 7 barcelona (10.50.1.7) 1.949 ms 1.951 ms 1.031 ms
```
In the current rollout stage, all incoming traffic from router *Honolulu* is diverted to the helper VRF. The helper VRF contains all critical prefixes, along with a default route to the global table. Listing 1.44 Line 12 shows that the prefix for router *Barcelona* is not in the helper table. This implies that on the forwarding path, the traffic leaks into the global table, in which the data center prefixes reside. The issue is with the return traffic, because the data center traffic follows the default route towards the main instance, then on towards the hub headquarters site, and finally returns over the CORP VPN to the router *Barcelona* site as shown in Listing 1.43. Something must be missing in the configuration for the helper VRF in Listing 1.44 that creates a table as shown starting at Line 12.

Listing 1.44: Helper table missing local spoke critical prefix

```
user@Livorno> show configuration routing-instances helper
  instance-type vrf;
  3 route-distinguisher 64500:11;
   vrf-import from-critical;
  \mathtt{vrf\text{-}export} null;
  6 routing-options {
      7 static {
           route 0.0.0.0/0 next-table inet.0;
       9 }
10 }
11
12 user@Livorno> show route terse table helper
13
14 helper.inet.0: 2 destinations, 2 routes (2 active, 0 holddown, 0 hidden)
15 + = Active Route, - = Last Active, * = Both
16
17 A Destination P Prf Metric 1 Metric 2 Next hop AS path 18 * 0.0.0.0/0 S 5 Table
18 * 0.0.0.0/0<br>
18 * 0.0.0.0/0<br>
19 * 10.200.1.9/32 B 170<br>
100<br>
2 > so-0/0/0.0<br>
I
\frac{10}{19} * 10.200.1.9/32 B 170
```
What is missing for the helper VRF to import the critical prefix into the helper table? Listing 1.45 shows that the prefix is present in *CORP* VRF. The policies are tagging critical prefixes as shown by the BGP advertisement, and the helper VRF is correctly importing the critical and properly tagged prefix from router *Inverness*.

Listing 1.45: Troubleshooting router *Barcelona* critical prefix

```
1 user@Livorno> show route 10.50.1.7 exact extensive
 2
  3 CORP.inet.0: 11 destinations, 11 routes (11 active, 0 holddown, 0 hidden)
  4 10.50.1.7/32 (1 entry, 1 announced)
  TSI:
  6 KRT in-kernel 10.50.1.7/32 -> {10.50.1.53}
  Page 0 idx 0 Type 1 val 87a07e0<br>*RIP Preference: 100
               Preference: 100
                Next-hop reference count: 5
10 Next hop: 10.50.1.53 via ge-0/2/0.0, selected
11 State: <Active Int>
12 Age: 2:54:25 Metric: 2 Tag: 0
                 Task: CORP-RIPv2
14 Announcement bits (2): 0-KRT 2-BGP RT Background
15 AS path: I
16 Route learned from 10.50.1.53 expires in 168 seconds
17
18 user@Livorno> show route advertising-protocol bgp 192.168.1.1 10.50.1.7/32 detail
19
20 CORP.inet.0: 11 destinations, 11 routes (11 active, 0 holddown, 0 hidden)
21 * 10.50.1.7/32 (1 entry, 1 announced)
22 BGP group IBGP-VPN type Internal
23 Route Distinguisher: 64500:1<br>24 VPN Label: 100160
      VPN Label: 100160
25 Nexthop: Self
26 Flags: Nexthop Change
27 MED: 2
28 Localpref: 100
29 AS path: I
       30 Communities: target:64500:2 target:64500:11
```
The issue is apparent only for the locally connected router *Barcelona* site, which is not behaving like a remote site with the same configuration. This information hints at a problem in local redistribution. Another look at Listing 1.44 reveals a missing auto-export statement.

Once this element is added, the prefix is redistributed and direct connectivity succeeds. Note that the rt-export *announcement bit* in Listing 1.46 Line 15 was added to the prefix to inform the relevant module of prefix changes.

Listing 1.46: Correct installation of router *Barcelona* prefix

```
1 user@Livorno> show configuration | compare rollback 1
  [edit routing-instances helper routing-options]
      auto-export;
 4
  user@Livorno> show route 10.50.1.7 exact detail
 6
  7 CORP.inet.0: 11 destinations, 11 routes (11 active, 0 holddown, 0 hidden)
  8 10.50.1.7/32 (1 entry, 1 announced)
        9 *RIP Preference: 100
10 Next-hop reference count: 7
11 Next hop: 10.50.1.53 via ge-0/2/0.0, selected
12 State: <Active Int>
13 Age: 3:02:37 Metric: 2 Tag: 0
14 Task: CORP-RIPv2
15 Announcement bits (3): 0-KRT 2-BGP RT Background 3-rt-export
16 AS path: I
17 Route learned from 10.50.1.53 expires in 161 seconds
18
19 helper.inet.0: 4 destinations, 4 routes (4 active, 0 holddown, 0 hidden)
20
21 10.50.1.7/32 (1 entry, 1 announced)
22 *RIP Preference: 100
23 Next-hop reference count: 7
24 Next hop: 10.50.1.53 via ge-0/2/0.0, selected
25 State: <Secondary Active Int>
26 Age: 14 Metric: 2 Tag: 0
27 Task: CORP-RIPv2
28 Announcement bits (1): 0-KRT<br>29 AS path: I
              AS path: I
30 Route learned from 10.50.1.53 expires in 161 seconds
31 Communities: target:64500:2 target:64500:11
32 Primary Routing Table CORP.inet.0
```
# **Anomaly with direct traffic between router** *Barcelona* **and router** *Inverness*

Traffic between router *Inverness* and router *Barcelona* is not going through the hub, as Listing 1.47 shows. This is occurring because the *CORP* VRF at router *Livorno* is configured as a hub for the data center traffic and the spoke site router *Barcelona* is sharing the same VRF. Critical prefixes from router *Inverness* populate the *CORP* VRF, to which router *Barcelona* has direct access.

Listing 1.47: Barcelona reaching router *Inverness* directly over the *CORP* VPN

```
1 user@Barcelona-re0> traceroute source barcelona inverness
2 traceroute to inverness (10.200.1.9) from barcelona, 30 hops max, 40 byte packets
3 1 livorno-ge020 (10.50.1.54) 0.718 ms 0.594 ms 0.568 ms
4 2 skopie-so1000 (172.16.1.33) 1.027 ms 0.927 ms 0.901 ms
    MPIS Label=299808 CoS=0 TTL=1 S=0
    6 MPLS Label=300112 CoS=0 TTL=1 S=1
7 3 inverness (10.200.1.9) 0.928 ms 0.842 ms 0.811 ms
```
One alternative is to create independent routing contexts on the data center PE, by building a regular *spoke CORP* VRF and a dedicated *data center CORP* VRF. Another alternative is to accept this situation as the valid setup chosen for this scenario and which remains in place after the migration completes.

#### **Migrating remaining spoke sites**

Additional spoke sites can be migrated, one at a time, in an incremental fashion. Listing 1.48 shows the restricted view of the *CORP* VRF at each of the spoke sites PE. Notice that each VRF does not have visibility of other spoke prefixes.

Listing 1.48: VRF contents for spoke-site PE at end of migration

```
1 user@Nantes> show route table CORP terse
 2
    3 CORP.inet.0: 8 destinations, 8 routes (8 active, 0 holddown, 0 hidden)
    + = Active Route, - = Last Active, * = Both
 5
   A Destination P Prf Metric 1 Metric 2 Next hop AS path * 0.0.0.0/0 B 170 100 >172.16.1.5 65000 I
   7 * 0.0.0.0/0 B 170 100 >172.16.1.5 65000 I
                                                     \begin{array}{llll} 100 & \qquad 0 & \text{sso-0/1/0.0} & \qquad \text{I} \\ 100 & \qquad 0 & \text{sso-0/1/0.0} & \qquad \text{I} \end{array}\begin{array}{cccccc} * & 10.1 & 1.21/32 & & B & 170 & & 100 & & 0 & > 50-0/1/0.0 & & I \\ * & 10.200 & 1. & 0/24 & & R & 100 & & 2 & & > 10.200.1.66 \\ * & 10.200 & 1. & 9/32 & & R & 100 & & 2 & & > 10.200.1.66 \end{array}\begin{tabular}{lllllllllll} \hline 10 & \texttt{*} & 10.200.1.0/24 & \texttt{R} & 100 & \texttt{2} & & & & & & & & & & & \\ 11 & \texttt{*} & 10.200.1.9/32 & \texttt{R} & 100 & \texttt{2} & & & & & & & & & & \\ 11 & \texttt{*} & 10.200.1.66 & & & & & & & & & & & & & & & & & & \\ \hline \end{tabular}11 * 10.200.1.9/32 R 100 2 >10.200.1.66<br>
12 * 10.200.1.64/30 D 0 >so-1/0/1.0<br>
13 * 10.200.1.65/32 L 0 Local
12 \times 10.200.1.64/3013 * 10.200.1.65/32 L 0 Local<br>14 * 224.0.0.9/32 R 100 1 MultiRecv
14 * 224.0.0.9/32 R 100 1
15
16 user@Torino> show route table CORP terse
17
18 CORP.inet.0: 8 destinations, 8 routes (8 active, 0 holddown, 0 hidden)
19 + = Active Route, - = Last Active, * = Both
\frac{20}{21} A Destination
21 A Destination P Prf Metric 1 Metric 2 Next hop AS path 22 \times 0.0.0.0/0 B 170 100 \rightarrow at-0/0/1.0 65000 I
\begin{array}{c|cc}\n 22 & \star & 0.0.0.0/0 \\
 \hline\n 23 & & \end{array} B 170 100
                                 30-0/1/0.0<br>
23 30-0/1/0.0<br>
23 30-0/1/0.0<br>
33 30-0/1/0.024 \times 10.1.1.0/24 B 170 100 0 >so-0/1/0.0 I<br>
25 \times 10.1.1.21/32 B 170 100 0 >so-0/1/0.0 I
25 * 10.1.1.21/32 B 170 100 0 >so-0/1/0.0 I<br>26 * 10.100.1.0/24 R 100 2 > 10.100.1.82
\begin{array}{ccccccc} 26 & \star & 10.100.1.0/24 & & R & 100 & & 2 & & >10.100.1.82 \\ \star & \star & 10.100.1.10/32 & & R & 100 & & 2 & & >10.100.1.82 \\ \end{array}* 10.100.1.10/32 R 100<br>* 10.100.1.80/30 D 0
28 * 10.100.1.80/30 D 0 >at-1/2/0.1001
29 * 10.100.1.81/32 L 0 Local
                                 R 100 1 MultiRecv
```
Listing 1.49 shows the data-center view at the end of the migration, with all critical prefixes imported from the spoke sites.

Listing 1.49: VRF contents for data-center PE at end of migration

| $\overline{\mathbf{c}}$ | i user@Livorno show route table CORP terse    |                                                                           |                          |                                                        |  |  |  |  |  |  |
|-------------------------|-----------------------------------------------|---------------------------------------------------------------------------|--------------------------|--------------------------------------------------------|--|--|--|--|--|--|
| $\overline{3}$          |                                               | CORP.inet.0: 13 destinations, 13 routes (13 active, 0 holddown, 0 hidden) |                          |                                                        |  |  |  |  |  |  |
|                         | $+$ = Active Route, - = Last Active, * = Both |                                                                           |                          |                                                        |  |  |  |  |  |  |
| 5                       |                                               |                                                                           |                          |                                                        |  |  |  |  |  |  |
| 6                       |                                               |                                                                           |                          | A Destination P Prf Metric 1 Metric 2 Next hop AS path |  |  |  |  |  |  |
|                         | $7 * 0.0.0.0/0$ B 170                         |                                                                           | 100                      | $>500/0/1.0$ 65000 I                                   |  |  |  |  |  |  |
|                         | $8 * 10.1.1.0/24$ 0 150                       |                                                                           | $\overline{\phantom{0}}$ | >10.1.1.90                                             |  |  |  |  |  |  |
|                         | $9 * 10.1.1.21/32$ 0 150                      |                                                                           | $\circ$                  | >10.1.1.90                                             |  |  |  |  |  |  |
|                         | 10 * 10.1.1.88/30 D 0                         |                                                                           |                          | $>q=1/3/0.0$                                           |  |  |  |  |  |  |
|                         | $11 * 10.1.1.89/32$ L 0                       |                                                                           |                          | Local                                                  |  |  |  |  |  |  |
|                         | 12 * 10.50.1.0/24 R 100                       |                                                                           |                          | 2 $>10.50.1.53$                                        |  |  |  |  |  |  |
|                         | 13 * 10.50.1.7/32 R 100                       |                                                                           | 2                        | >10.50.1.53                                            |  |  |  |  |  |  |
|                         | 14 * 10.50.1.52/30 D 0                        |                                                                           |                          | $>q=0/2/0.0$                                           |  |  |  |  |  |  |
|                         | $15 * 10.50.1.54/32$ L 0                      |                                                                           |                          | Local                                                  |  |  |  |  |  |  |
|                         | 16 * 10.100.1.10/32 B 170                     |                                                                           | 100                      | $2 > SO-0/0/0.0$ I                                     |  |  |  |  |  |  |
| 17                      |                                               |                                                                           |                          | $so-0/0/1.0$                                           |  |  |  |  |  |  |
|                         | 18 * 10.200.1.9/32 B 170                      |                                                                           |                          | $2 > SO-0/0/0.0$ I<br>100 000                          |  |  |  |  |  |  |
|                         | $19 * 224.0.0.5/32$ 0 10                      |                                                                           | $\overline{1}$           | MultiRecv                                              |  |  |  |  |  |  |
|                         | 20 * 224.0.0.9/32 R 100                       |                                                                           | $\mathbf{1}$             | MultiRecv                                              |  |  |  |  |  |  |
|                         |                                               |                                                                           |                          |                                                        |  |  |  |  |  |  |

The hub PE router *Havana* has full visibility of all prefixes in *CORP* VRF, as shown in Listing 1.50. Unlike the data center, non-critical prefixes from spoke sites are present in the VRF. The *CORP-Hub-Downstream* table is used to advertise a default route only into the VPN.

Listing 1.50: VRF contents for hub site PE at end of migration

|                | I user@Havana> show route table CORP terse                                      |  |  |                                                                                          |  |  |  |  |
|----------------|---------------------------------------------------------------------------------|--|--|------------------------------------------------------------------------------------------|--|--|--|--|
| $\overline{2}$ |                                                                                 |  |  |                                                                                          |  |  |  |  |
|                | 3 CORP-Hub.inet.0: 11 destinations, 11 routes (11 active, 0 holddown, 0 hidden) |  |  |                                                                                          |  |  |  |  |
|                | $4 +$ = Active Route, - = Last Active, * = Both                                 |  |  |                                                                                          |  |  |  |  |
| 5              |                                                                                 |  |  |                                                                                          |  |  |  |  |
|                |                                                                                 |  |  | 6 A Destination P Prf Metric 1 Metric 2 Next hop AS path                                 |  |  |  |  |
|                |                                                                                 |  |  | $7 * 0.0.0.0 / 0$ B 170 100 >10.255.100.85 65000 I                                       |  |  |  |  |
|                |                                                                                 |  |  | $8 * 10.1.1.0/24$ B 170 100 0 >so-1/0/0.0 I                                              |  |  |  |  |
|                |                                                                                 |  |  | $9 * 10.1.1.21/32$ B 170 100 0 >so-1/0/0.0 I                                             |  |  |  |  |
|                |                                                                                 |  |  | $10 * 10.50.1.0/24$ B 170 100 2 >so-1/0/0.0 I                                            |  |  |  |  |
|                | $11 * 10.50.1.7/32$ B 170                                                       |  |  | $100 \t 2 \rightharpoonup 1/0/0.0 \t I$                                                  |  |  |  |  |
|                | 12 * 10.100.1.0/24 B 170                                                        |  |  | $100 \t 2 >at-1/2/0.0 \t I$                                                              |  |  |  |  |
|                | 13 * 10.100.1.10/32 B 170                                                       |  |  | 100 $2 \text{ sat-1/2/0.0}$ I                                                            |  |  |  |  |
|                | 14 * 10.200.1.0/24 B 170                                                        |  |  | 100 $2 \text{ sat-1}/2/0.0 \text{ I}$                                                    |  |  |  |  |
|                |                                                                                 |  |  | 15 * 10.200.1.9/32 B 170 100 2 >at-1/2/0.0 I                                             |  |  |  |  |
|                | 16 * 10.255.100.84/30 D 0                                                       |  |  | $\sec 1/1/0.0$                                                                           |  |  |  |  |
|                | $17 * 10.255.100.86/32$ L 0                                                     |  |  | Local                                                                                    |  |  |  |  |
| 18             |                                                                                 |  |  |                                                                                          |  |  |  |  |
|                |                                                                                 |  |  | 19 CORP-Hub-Downstream.inet.0: 1 destinations, 1 routes (1 active, 0 holddown, 0 hidden) |  |  |  |  |
|                | $20 +$ = Active Route, - = Last Active, * = Both                                |  |  |                                                                                          |  |  |  |  |
| 21             |                                                                                 |  |  |                                                                                          |  |  |  |  |
|                |                                                                                 |  |  | 22 A Destination P Prf Metric 1 Metric 2 Next hop AS path                                |  |  |  |  |
|                |                                                                                 |  |  | 23 * 0.0.0.0/0 B 170 100 > 10.255.100.85 65000 I                                         |  |  |  |  |

Once remaining sites are moved, traffic connectivity is over the *CORP* VRF as shown in Table 1.6.

Table 1.6 Traffic flow matrix with all sites migrated

|                                       | HO        | ĐC          | МS       |
|---------------------------------------|-----------|-------------|----------|
| Headquarters (HQ)<br>Data Center (DC) | Global    | Global CORP | CORP     |
| Migrated Spoke (MS)                   | CORP CORP |             | CORP/hub |

Data center to hub traffic follows the global routing table.

# **1.4.12 Stage nine: Hub traffic to data center to follow** *CORP* **VPN**

Raising the RIP protocol precedence in router *Male* as shown in Listing 1.51 derives hub traffic over the *CORP* VRF which yields a modified traffic matrix as shown in Table 1.7.

Listing 1.51: Sending hub traffic over the *CORP* VPN at router *Male*

```
1 user@male-re0# run show route terse 10.1/16
2
 inet.0: 21 destinations, 24 routes (21 active, 0 holddown, 0 hidden)
 + = Active Route, - = Last Active, * = Both
5
```

```
6 A Destination P Prf Metric 1 Metric 2 Next hop AS path
7 * 10.1.1.0/24 R 100 2 >10.255.100.78
   8 B 170 100 >10.255.100.86 64500 I<br>$10.1.1.21/32 R 100 2 >10.255.100.78
9 * 10.1.1.21/32 R 100 2 >10.255.100.78<br>10 B 170 100 >10.255.100.86 64500 I
11 * 10.1.1.88/30 R 100 2 >10.255.100.78
12
13 inet.2: 4 destinations, 4 routes (4 active, 0 holddown, 0 hidden)
14 + 14 + 12 = Active Route, - = Last Active, * = Both
<sup>15</sup><br><sup>16</sup> A Destination
16 A Destination P Prf Metric 1 Metric 2 Next hop AS path
17 * 10.1.1.0/24 R 100 2 >10.255.100.78
18 * 10.1.1.21/32 R 100 2 >10.255.100.78
19 * 10.1.1.88/30 R 100 2 >10.255.100.78
20
21 [edit]22 user@male-re0# set protocols rip group hub preference 180
23
24 user@male-re0> show route terse 10.1/16
2526 inet.0: 21 destinations, 24 routes (21 active, 0 holddown, 0 hidden)<br>27 + = Active Route, - = Last Active, * = Both
   + = Active Route, - = Last Active, * = Both
28
29 A Destination P Prf Metric 1 Metric 2 Next hop AS path \frac{1}{30} * 10.1.1.0/24 B 170 100 > 10.255.100.86 64500 I
30 * 10.1.1.0/24 B 170 100 >10.255.100.86 64500 I
31 R 180 2 >10.255.100.78
32 * 10.1.1.21/32 B 170 100 >10.255.100.86 64500 I
31<br>
\begin{array}{cccc}\n & & & & \kappa & 180 \\
32 & \star & 10.1.1.21/32 & \text{B } 170 & \text{C} & \text{D} & \text{D} & \text{D} & \text{D} & \text{D} \\
 & & & & \kappa & 180 & \text{D} & \text{D} & \text{D} & \text{D} & \text{D} & \text{D} \\
 & & & & \kappa & 180 & \text{E } & \text{D} & \text{D} & \text{D} & \text{D} & \text{D} \\
 & & & & \kappa & 180 & \text{E } & \text{D} & \text{D} &34 * 10.1.1.88/30 R 180 2 >10.255.100.78
35
36 inet.2: 4 destinations, 4 routes (4 active, 0 holddown, 0 hidden)
37 + 4 Active Route, - 4 Last Active, * 4 Both
38
39 A Destination P Prf Metric 1 Metric 2 Next hop AS path
40 * 10.1.1.0/24 R 180 2 >10.255.100.78
41 * 10.1.1.21/32 R 180 2 >10.255.100.78
42 * 10.1.1.88/30 R 180 2 >10.255.100.78
43
44 user@male-re0> traceroute honolulu source male
45 traceroute to honolulu (10.1.1.21) from male, 30 hops max, 40 byte packets
46 1 havana-ge1100 (10.255.100.86) 0.588 ms 0.429 ms 0.428 ms
47 2 livorno-so0010 (172.16.1.38) 0.739 ms 0.613 ms 0.619 ms
48 MPLS Label=300816 CoS=0 TTL=1 S=1<br>49 3 honolulu (10 1 1 21) 0 536 ms 0 5
   49 3 honolulu (10.1.1.21) 0.536 ms 0.501 ms 0.497 ms
```

|                     | HO     | DC          | MS       |
|---------------------|--------|-------------|----------|
| Headquarters (HQ)   |        | <b>CORP</b> | - CORP   |
| Data Center (DC)    | Global |             | CORP     |
| Migrated Spoke (MS) | CORP.  | CORP        | CORP/hub |

Table 1.7 Traffic flow matrix in final configuration

The data center uses the global routing table to reach headquarters.

# **1.4.13 Stage ten: Migration cleanup**

Once all sites are migrated, the cleanup stage involves removing the interim configuration that was used at the data center PE as well as removing the protocols configuration in the main instance for the spoke sites. CE routers are not aware of the change to a VPN. No cleanup is necessary because nothing was changed on them.

#### **Cleanup of PE router connected to spoke site**

Removal of the main instance configuration can be done at any suitable time after the PE– CE interface is activated in the *CORP* VRF. Listing 1.52 shows the cleanup required for router *Nantes*. The main instance RIP configuration block is removed along with the OSPF redistribution policy.

Listing 1.52: Cleanup of router *Nantes*

```
1 user@Nantes# show | compare
[edit protocols ospf]
   export site-pool;
[edit protocols]
    inactive: rip {
        6 - group Inverness {
            export default;
            neighbour so-1/0/1.0;9 - }
    \}
```
# **Cleanup of data center router** *Livorno*

The steps that have to be taken at the data center router *Livorno* are shown in Listing 1.53. The summarized list of actions follow.

- Remove the firewall filter attached to the data center interface  $(ge-1/3/0)$ . This configuration change normalizes the flow of all data center traffic onto the *CORP* VRF.
- Delete the helper VRF, which should contain the same information as the CORP VRF, along with the static default route pointing to inet.0.
- Clean up RIB group references. In the *CORP* VRF, delete interface-routes and autoexport that leak routes to inet.0
- Delete the definitions for firewall filter and rib-group, which are not needed anymore.

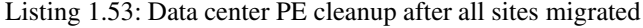

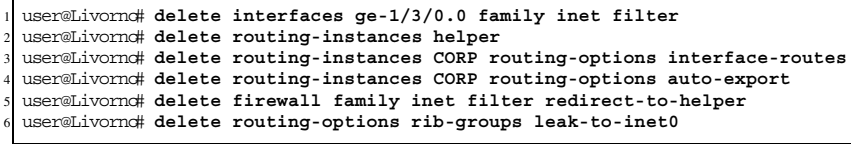

Removing the helper table activates the default route to the hub site on the *CORP* VRF for traffic from the data center, modifying the traffic matrix to the one shown in Table 1.8.

|                                         | HО          | DC.       | МS                         |
|-----------------------------------------|-------------|-----------|----------------------------|
| Headquarters (HQ)                       |             | CORP CORP |                            |
| Data Center (DC)<br>Migrated Spoke (MS) | <b>CORP</b> |           | CORP<br>CORP CORP CORP/hub |
|                                         |             |           |                            |

Table 1.8 Traffic flow matrix in final configuration

All traffic flows use the *CORP* VRF.

# **1.4.14 Migration summary**

The case study presented in this chapter started with a network in a full-mesh traffic matrix that required conversion to hub-and-spoke centered at the headquarters. Additional restrictions with the traffic flows towards the data center forced a second hub-and-spoke centered at the data center.

Different features and behaviors are analyzed in the case study:

- strategy to deploy a VPN progressively maintaining connectivity throughout the migration process;
- hub-and-spoke VPN with IP functionality in PE egress direction. An auxiliary *CORP-Hub-Downstream* VRF with no-vrf-advertise in the main VRF separates traffic directions and allows hub-and-spoke functionality together with egress IP functions;
- use of RIB groups to populate multiple tables with prefixes;
- control of multicast RPF check. Leveraging different RIBs for unicast and multicast, it is possible to create a separate topology for multicast traffic;
- binding traffic to tables through firewall filters and table next hops. Incoming traffic can be redirected to a *helper* table for selected traffic flows. In addition, static routes can have another table as next hop.

# **Bibliography**

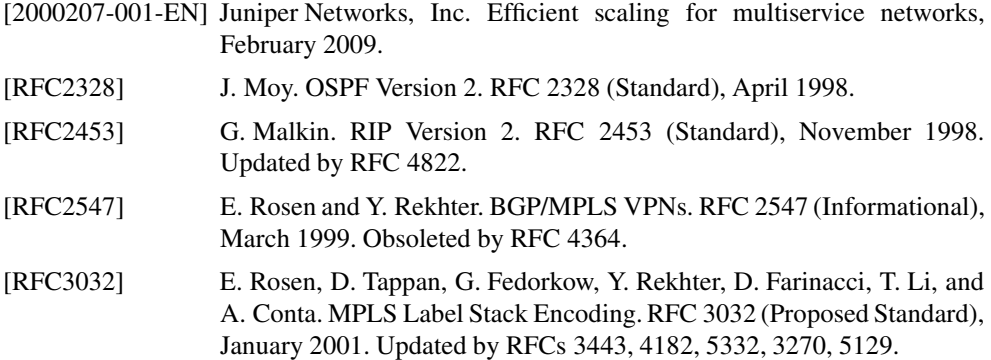

[RFC3107] Y. Rekhter and E. Rosen. Carrying Label Information in BGP-4. RFC 3107 (Proposed Standard), May 2001. [RFC4364] E. Rosen and Y. Rekhter. BGP/MPLS IP Virtual Private Networks (VPNs). RFC 4364 (Proposed Standard), February 2006. Updated by RFCs 4577, 4684. [RFC5036] L. Andersson, I. Minei, and B. Thomas. LDP Specification. RFC 5036

# **Further Reading**

[1] Aviva Garrett. JUNOS Cookbook, April 2006. ISBN 0-596-10014-0.

(Draft Standard), October 2007.

[2] Matthew C. Kolon and Jeff Doyle. Juniper Networks Routers : The Complete Reference, February 2002. ISBN 0-07-219481-2.